# THE INFORMATION SYSTEMS COMPANY

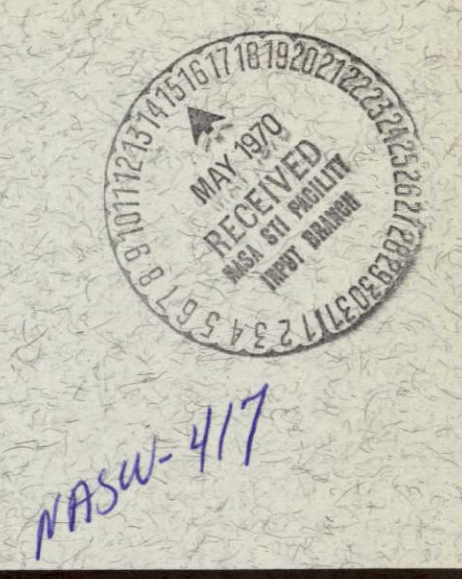

**VOLUME 1: USER'S MANUAL** 

A COMPUTER PROGRAM FOR POWER SPECTRAL ANALYSIS OF UNEQUALLY SPACED POINTS

By

Matthew Lybanon

**PDN 70-501** January 30, 1970

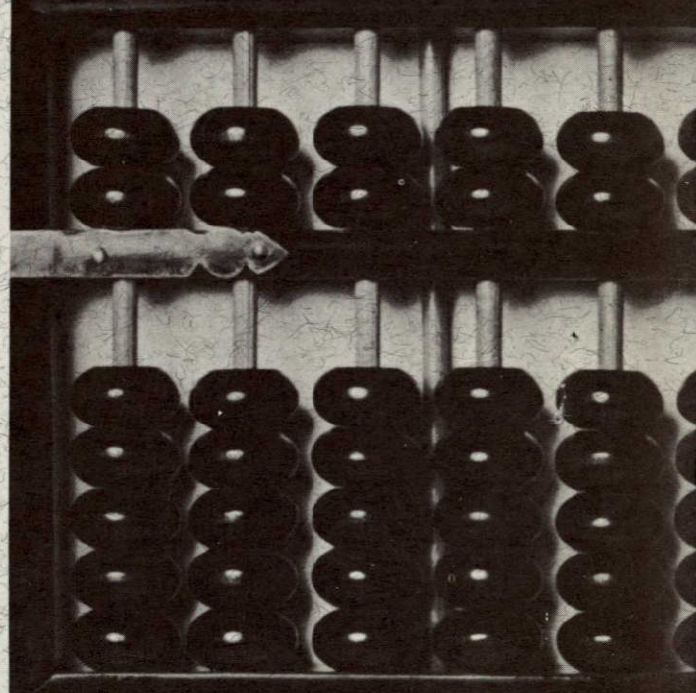

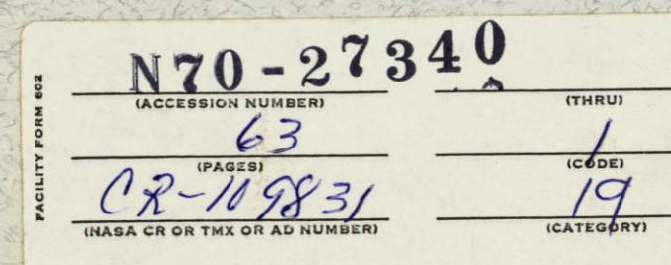

Reproduced by the<br>CLEARINGHOUSE<br>for Federal Scientific & Technical<br>Information Springfield Va. 22151

# VOLUME 1 USER'S MANUAL

# A COMPUTER PROGRAM FOR POWER SPECTRAL ANALYSIS OF UNEQUALLY SPACED POINTS

By

Matthew Lybanon

PDN 70-501 January 30, 1970

# ACKNOWLEDGMENT

The work described in this report was performed for the Guidance and Navigation Department of Bellcomm, Inc. under Contract No. 10646 (CUC Contract 3645-220). Special thanks are given to Mr. B. C. Niedfeldt for several helpful discussions and suggestions.

## ABSTRACT

A power spectral density computer program with some unique capabilities is described. The special features include

- **1.**  The spectrum of unequally spaced data may be calculated.
- 2. The spectrum can be evaluated at any frequencies.
- 3. Estimates of the parameters of dominant spectral terms can be improved.
- 4. Prewhitening can be done with no prior knowledge of the characteristics of the signal.

First, the mathematical basis of the conventional computer Fourier analysis technique is discussed, with special attention to the approximations involved. Next, the problem of spectral analysis is considered as a least-squares regression problem. Formulas are developed for continuous and discrete equally spaced data. Next, the interpretation of the power spectral estimates is explored, and the possibility of evaluating the spectrum at any set of frequencies is dis'cussed. Then, the general formulas for unequally spaced points are derived.

After the mathematical formulation comes a description of the computer program implementing the theory. This includes a discussion of the program and its use, a description of the input cards and of the form of the output, and instructions for execution. Appendices include a flowchart and a sample run.

# TABLE OF CONTENTS

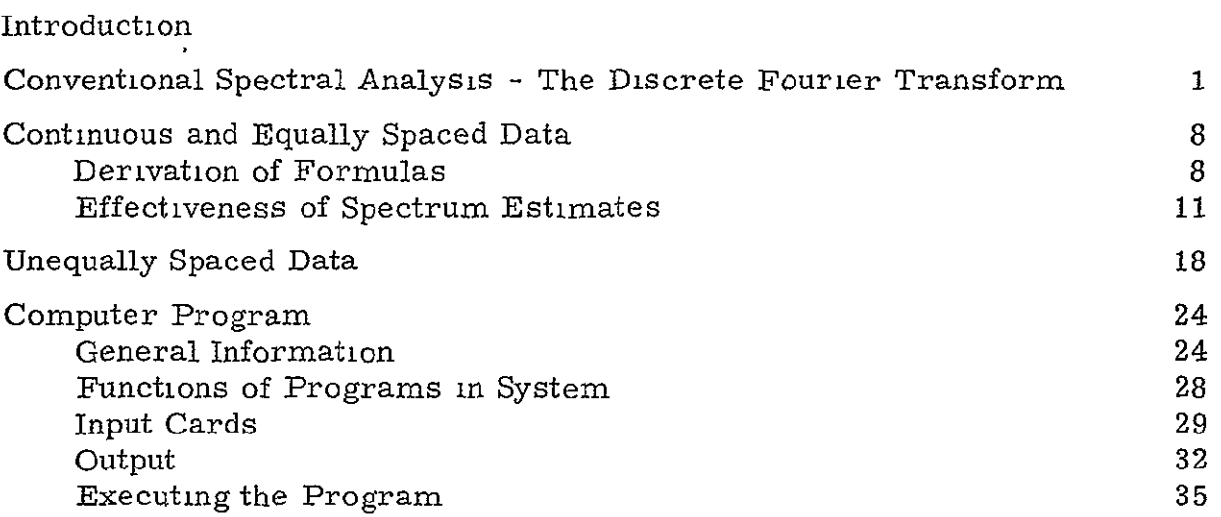

APPENDIX 1 - Overall Logic Flowchart APPENDIX **2-** Sample Run

# Page

 $\bar{\star}$ 

#### INTRODUCTION

This report describes a power spectral density computer program which has several, features not commonly found in such programs. Perhaps the most unusual feature is its ability to analyze unequally spaced data. In addition, the spectrum can be evaluated at frequencies other than harmonics of the span of data, the maximum frequency at which the spectrum is evaluated can be chosen to be other than one-half the average data sampling rate, and the initial estimates of the frequencies and coefficients of dominant spectral terms can be improved. This last feature in effect permits a reconstruction of the original data as a sum of sinusoidal terms (not a classical Fourier series), which may accurately represent the signal without noise. In addition, it is used for "prewhitening" the spectrum, a procedure recommended by several authors.

### CONVENTIONAL SPECTRAL ANALYSIS -THE DISCRETE FOURIER TRANSFORM

The scientist or engineer has an intuitive feeling about what he means by a "spectrum. " However, there are certain differences between the Fourier transform and a computer-calculated spectrum. At present, the latter very often is obtained by the fast Fourier transform algorithm [References 1-5], which is an efficient way of calculating the finite or discrete Fourier transform. If  $X(j)$ ,  $j = 0, 1, \ldots$ ,  $N-1$ , is a sequence of N complex numbers, the discrete Fourier transform of **X(j)** is defined

$$
A(n) = \frac{1}{N} \sum_{j=0}^{N-1} X(j) \exp(-2\pi i n j/N)
$$
 (1)

 $X(j)$  can be expressed as the inverse finite Fourier transform of  $A(n)$ 

$$
N-1
$$
  

$$
X(j) = \sum_{n=0}^{N-1} A(n) \exp(2\pi i n j/N)
$$
 (2)

A(n) and **X(j)** are a transform pair, as can be seen by substituting **(1)** into (2) and using the orthogonality relationship

$$
N-1
$$
\n
$$
\Sigma \qquad \exp (2\pi \text{ inj/N}) \exp (-2\pi \text{ imj/N}) = \begin{cases} N \text{ if } n = m \text{ mod } N \\ 0 \text{ otherwise} \end{cases}
$$
\n(3)

Let A(n) and **X(j)** be considered to be defined by **(1)** and (2) for all integers n and j. Then it follows from the definitions that

$$
X(j) = X(kN+1) A(n) = A(kN+n)
$$
 k = 0, ±1, ±2, . . . (4)

That is,  $X(j)$  and  $A(n)$  are both periodic, of period N.

Equations **(1)** and (2) are simply operations performed on sets of numbers, but form **(1)** is reminiscent of the Fourier integral transform, or of Fourier series coefficients. The discrete Fourier transform possesses an inverse, (2), **it** involves functions which satisfy an orthogonality relation, (3). The nature of the relationship between the Fourier transform and Fourier series on the one hand, and the discrete Fourier transform on the other, will now be examined further.

Two pertinent theorems involve the concept of a periodic aliased function. The periodic aliased version  $a_n(f)$  of a function  $a(f)$  is defined to be

$$
a_p(f) = \sum_{k=-\infty}^{\infty} a(f+kF)
$$
 (5)

where F is some interval. It is proved in References 2 and 3 that Theorem 1 If  $X(t)$ ,  $-\infty < t < \infty$ , and  $a(f)$ ,  $-\infty < t < \infty$ , are a Fourier integral transform pair, then  $TX_{n}(j\Delta t) = T \sum_{i=1}^{\infty} X(j\Delta t + iT)$ ,  $j=0,1,...,N-1$ , and  $\mathbf{a}_{\perp}(\texttt{n}\Delta\texttt{f})$  =  $\left.\sum_{i=1}^N\mathbf{a}_{\perp}(\texttt{n}\Delta\texttt{f+kF}),\;\texttt{n=0,1,\dots,N-1},\;\texttt{are a finite Fourier transform}\right\}$ \_\_<br>k=-∞ pair. In these expressions  $F = 1/\Delta t = N\Delta f$ ,  $T = N\Delta t = N/N\Delta f = 1/\Delta t$ ,  $FT=N$ . It is also shown in these references that

Theorem 2 If the periodic function  $X(t)$  with period T has the Fourier series expansion c(n) **(i.** e. c(n) are the coefficients in the complex form of the

Fourier series,  $X(t) = \sum_{n=-\infty}^{\infty} c(n)e^{-2\pi i (n+T)}$ , then the periodic sequence

**X(jAt)** of period N, where At =T/N, has the finite Fourier transform

$$
c_p(n) = \sum_{1=-\infty}^{\infty} c(n+1)N.
$$

These two theorems appear to say essentially the same thing. The resemblance is more than apparent, as the following heuristic argument shows. The usual "derivation" of the Fourier transform, by going to the limit in which the number of terms in the Fourier series increases while the frequency spacing decreases, and replacing the sum by an integral, shows that the Fourier series and integral are indeed very similar. The basic difference is that the integral transform maps one nondenumerably infinite number of points into another nondenumerably infinite set of numbers, whereas the Fourier series specifies the function by a denumerably infinite set of numbers. (Not all functions have Fourier series representations, only periodic ones. ) In a numerical problem, one has a finite number of data points (containing a finite amount of information, hence an incomplete specification of the physical process), which can be completely specified by another equal-sized set of numbers. Whether these numbers are regarded as estimates of Fourier series coefficients, or of points on the Fourier transform curve, is largely a matter of taste. (This situation is discussed further in the next section.) At various places in the subsequent discussion, whichever supposition is more useful will be used.

The first problem is a consideration of how to apply Theorems **I** and 2 to the calculation of a spectrum when all that one has is a finite-length sample of experimental data, a situation which often arises in practice. If  $X(t)$ actually vanishes outside the interval  $0 \le t \le T$ , then  $X_{n}(j\Delta t) = X(j\Delta t)$ ,  $j=0, 1$ , **....** N-i. At this point it should be noted that it follows directly from (4) that

$$
A(-n) = A(N-n) \tag{6}
$$

Using this result it can be seen that if the Fourier transform a(f) is nonzero only for  $|f| < F/2$  (recall that  $a(f)$  is defined for negative as well as positive f, and  $|a(-f)| = |a(f)|$  only if  $X(t)$  is real), then  $a_n$  (nAf) =  $a(n\Delta f)$ ,  $n=0, 1, \ldots$ , N-1. So in this case, Theorem 1 can be restated

$$
-3-
$$

If  $X(t)$ , non-zero only in the range  $0 \leq t \leq T$ , and a(f), non-zero over -F/2<f< F/2, are a Fourier integral transform pair, then TX(jAt), **j=0,** 1,  $\ldots$ , N-1, and a(nAf), n=0,1,  $\ldots$ , N-1, are a finite Fourier transform pair.  $\sim 10$ 

For the simple case considered here, the relationship between the Fourier transform and the discrete Fourier transform can easily be found. The Fourier integral transform is

$$
a(f) = \int_{-\infty}^{\infty} X(t) \exp(-2\pi i f) \, d\phi \tag{7}
$$

For  $X(t)$  non-zero only in the range  $0 \le t < T$ ,

$$
a(f) = \int_0^T X(t) \exp(-2\pi t) dt
$$
 (8)

The integral can be approximated by a sum

$$
a(f) \approx \sum_{J=0}^{N-1} X(j\Delta t) \exp(-2\pi i f J \Delta t) \Delta t
$$
  

$$
= \frac{1}{N} \sum_{J=0}^{N-1} (N\Delta t) X(j\Delta t) \exp(-2\pi i f J \Delta t)
$$
 (9)

For f=n $\Delta$ f, n=0, 1, .., N-1,

$$
a(n\Delta f) \approx \frac{1}{N} \sum_{j=0}^{N-1} (N\Delta t) X (j\Delta t) \exp (-2\pi i n\Delta f j\Delta t)
$$

Using the relations T=NAt,  $\Delta f = F/N = 1/N\Delta t$ ,

$$
a(n\Delta f) \approx \frac{1}{N} \sum_{J=0}^{N-1} T X(j\Delta t) \exp(-2\pi i n j/N)
$$
 (10)

Ž,

But by the modified Theorem 1 stated above, the equality in (10) is exact, that is, at the points  $f=n\Delta f$ ,  $n=0, 1, \ldots$ , N-1, no error is involved in replacing the integral of equation (8) by the sum of equation (9).

If  $X(t)$  does not vanish outside the interval  $0 \leq t < T$ , equation (8) is the Fourier transform of the product of  $X(t)$  and a square pulse of value unity on  $0 \leq t < T$ , and value zero elsewhere. This transform is the convolution of the transform of  $X(t)$  with the transform of the square pulse. The effect of this is to "smear out" each line in the spectrum of  $X(t)$ .

This case can be viewed in another way. The equality in (10) is not necessarily exact, as was the case for the previous example, because  $X(j\Delta t) \neq X_{n}(j\Delta t)$ (and  $a(n\Delta f)$  will not equal  $a_p(n\Delta f)$  in an arbitrary case). So there will be some error in representing the Fourier transform by the discrete Fourier transform, in general.

In fact there is always an error if  $a(f)$  does not vanish for all  $|f| > F/2$ . It is convenient for this demonstration to discuss Fourier series (as was stated before, as far as representing them by the discrete Fourier transform is concerned, Fourier series and the Fourier integral are essentially the same thing). The complex form of the Fourier series representation of a function  $X(t)$  is

$$
X(t) = \frac{1}{2} \sum_{n=-\infty}^{\infty} C_n \exp(2\pi \ln t/T)
$$
  
\n
$$
\therefore X(j\Delta t) = \frac{1}{2} \sum_{n=-\infty}^{\infty} C_n \exp(2\pi \ln j/N), j=0, 1, ..., N-1
$$
 (11)

Comparison with equation (2), using relation (6), shows that the finite Fourier transform gives a finite, **i.** e. truncated version of the Fourier series representation of a function, limited to frequencies under F/2. Reference 8 thoroughly discusses the error that this causes. Furthermore, the second of equations (4),  $A(n)=A(kN+n)$ ,  $k=0, \pm 1, \pm 2, \ldots$ , (and Theorems **I** and 2) implies that if there are frequencies above F/2, the discrete Fourier transform will show these frequencies as occurring below  $F/2$ . This is the well known phenomenon of aliasing, the possibility of which always exists when one is dealing with equally spaced data. This result can also be proved in another manner. [7]

At the conclusion of a discussion of alasing in their important book [9], Blackman and Tukey make the comment  $\cdots$ ...It is not infrequently suggested that there should be a workable scheme of taking discrete data m some definite, but not uniformly spaced pattern, and estimating the power spectrum without aliasing. No such scheme seems so far to have been developed... **"**  The subject of this report is a method of estimating a power spectrum from unequally spaced samples, in which case indeed there is no aliasing. However, before getting to a discussion of this technique, a few more preliminary remarks will be made.

Blackman and Tukey also discuss the'obvious possibility that the length of the sampling interval might not be ideally chosen. For instance, a seemingly aperiodic function might be seen to repeat exactly if it were sampled long enough, or a seemingly periodic function might stop repeating eventually. Of course, it is impossible to know from examimng a data sample what might happen **if** the function were sampled for a longer time, but another example can be given of a possible difficulty related to the size of the data interval. In Reference 7 the function

 $-6-$ 

$$
y(t) = B \cos \left[\frac{2\pi(k_0 + 1/2)}{T} t\right], \quad 0 \le t < T \tag{12}
$$

where  $k_0$  is an integer, is considered. The key fact is that the interval does not contain a whole number of cycles of the cosine. The Fourier series coefficients of this function are

$$
a_k = 0
$$
  
\n
$$
b_k = \frac{B}{\pi} \left[ \frac{1}{k + (k_0 + 1/2)} + \frac{1}{k - (k_0 + 1/2)} \right], k = 1, 2, 3, ...
$$
\n(13)

Although the function in closed form is a cosine, the only non-zero Fourier series coefficients are the sine coefficients. But there is no mistake. The (infinite) Fourier series converges to  $y(t)$  at every interior point of the interval  $[10]$ , and if  $y(t)$  is sampled at N equally spaced points spanning the interval, the (finite) discrete Fourier transform will specify a trigonometric series passing exactly through the N points.

The paradox is only apparent. Because the frequency of the cosine in (12) is not a harmonic of the basic period T, the Fourier series does not contain any terms of that frequency. The function  $y(t)$  may continue outside  $0 \le t \le T$ . However, the Fourier series is periodic with period T, so **it** does not represent  $y(t)$  in the interval T  $\leq t < 2$ T, for instance.

The (conventional, or restricted) sampling theorem summarizes some of the properties and limitations of conventional spectral analysis.[9] References **11** and 12 discuss the generalization of the sampling theorem to the case of unequally spaced samples, and applications to the reconstruction of signals from non-uniform samples. It is pointed out that a generalized sampling theorem was known to Cauchy over a hundred years ago.

#### CONTINUOUS AND EQUALLY SPACED DATA

#### Derivation of Formulas

The Fourier-integral and Fourier series converge at every point to the functions they represent in many cases, and in every case they minimize the mean square error. Furthermore, the sum of the first M terms of a Fourier series, where M is any positive integer, is the best least-squares fit of a trigonometric sum of that order (involving those frequencies). **[i0]** 

The following discussion is presented in greater detail in References 6 and 7. Suppose the problem is approached from the opposite direction, as a regression problem in which it is desired to approximate a function  $y(t)$  in an interval  $0 \leq t \leq T$  by a trigonometric sum, j

$$
y_{\rm c}(t) = \frac{a_0}{2} + \sum_{k=1}^{L} (a_k \cos 2\pi k \hat{r} t + b_k \sin 2\pi k \hat{r} t), \quad f = 1/T
$$
 (14)

Applying the requirement that the mean square error on the interval be a minimum gives the following formulas for the coefficients

$$
a_{0} = \frac{2}{T} \int_{0}^{T} y(t) dt
$$
\n
$$
a_{k} = \frac{2}{T} \int_{0}^{T} y(t) \cos 2\pi k \, dt
$$
\n
$$
b_{k} = \frac{2}{T} \int_{0}^{T} y(t) \sin 2\pi k \, dt
$$
\n(15)

which are the usual expressions for Fourier series coefficients. (The well known orthogonality relationships make it unnecessary to invert a large matrix to obtain these formulas. **)** 

Suppose we consider only one term of the series in (14),

$$
y_k(t) = a_k \cos 2\pi kft + b_k \sin 2\pi kft
$$
 (16)

Let  $\varepsilon$  (t)=y(t) **-**  $y_k$  (t). Then a straightforward calculation gives

$$
\frac{1}{T} \left[ \int_{0}^{T} y^{2}(t) dt - \int_{0}^{T} \epsilon^{2} dt \right] = \frac{1}{2} \left( a_{k}^{2} + b_{k}^{2} \right)
$$
 (17)

If y(t) represents voltage, for instance, then  $y^2$ (t) is the power dissipated in a unit resistance, and  $\varepsilon^2$ (t) is the power <u>not</u> contained in the term of frequency kf. Therefore, the left-hand side of (17) is the average power contained in the term (16). This analogy is the justification for plotting  $a_1^2 + b_1^2$  against **k** or f and calling it the power spectrum of  $y(t)$ .

The case of discrete equally spaced data is very similar. We want to fit a model  $\mathbf{r}$ 

$$
\frac{\hbar}{y} \left( n \right) = \frac{a_0}{2} + \sum_{k=1}^{L} \left( a_k \cos 2\pi k f n + b_k \sin 2\pi k f n \right), f = 1/N \tag{18}
$$

to a function  $y_n = y(n\Delta t)$  which takes on values at  $n=1, 2, ..., N$  (the  $y_n$  are though of as samples of a function  $y(t)$  of a continuous time variable). To do so we make use of identities (orthogonality relations) completely analogous to those for the continuous case,

$$
\sum_{n=1}^{N} \cos(2\pi kn/N) = \sum_{n=1}^{N} \sin(2\pi kn/N) = 0
$$
\n
$$
\sum_{n=1}^{N} \cos^{2}(2\pi kn/N) = \sum_{n=1}^{N} \sin^{2}(2\pi kn/N) = N/2
$$
\n
$$
\sum_{n=1}^{N} \cos(2\pi kn/N) \cos(2\pi pn/N) = 0 \text{ if } p \neq k
$$
\n
$$
\sum_{n=1}^{N} \sin(2\pi kn/N) \sin(2\pi pn/N) = 0 \text{ if } p \neq k
$$
\n
$$
\sum_{n=1}^{N} \sin 2\pi kn/N \cos 2\pi pn/N = 0
$$
\n(19)

where k and p are integers. Applying these to the problem gives

$$
a_{0} = \frac{2}{N} \sum_{n=1}^{N} y_{n}
$$
  
\n
$$
a_{k} = \frac{2}{N} \sum_{n=1}^{N} y_{n} \cos (2\pi k n/N)
$$
  
\n
$$
b_{k} = \frac{2}{N} \sum_{n=1}^{N} y_{n} \sin (2\pi k n/N)
$$
\n(20)

The similarity to (15) should be noted.

At this point it is appropriate to again mention aliasing, which is caused by the fact that cos  $\left[2\pi \left(\frac{N}{2} + \epsilon\right) f_n + \phi\right]$  and cos  $\left[2\pi \left(\frac{N}{2} - \epsilon\right) f_n - \phi\right]$  are equal for  $f = 1/N$  and  $n=1, 2, ..., N$ . So there is a frequency  $f_{\text{max}} = 1/2\Delta t$  such that frequencies above  $f_{\text{max}}$  appear to be below  $f_{\text{max}}$ , possibly with a phase shift. This is often discussed in connection with the sampling theorem, for equally spaced data, it is necessary to sample at a rate of at least twice the highest frequency in the signal to extract all the information. The frequency  $f_{\text{max}} = 1/2\Delta t$  is known as the Nyquist or folding frequency.

From the point of view of fitting a function to N data points, aliasing is related to the fact that only N independent fit parameters can be found. If N is odd,  $(N-1)/2$  is the greatest integer not exceeding N/2. If this value is chosen for L in (18), there is one  $a_0$  coefficient,  $(N-1)/2$   $a_k$  coefficients, and  $(N-1)/2$   $b_k$  coefficients, making N in all If N is even, N/2 is an integer. It can be seen from (20) that  $b_k = 0$  if  $k = N/2$ , so with  $L = N/2$ 

**-10**

there is one  $a_0$ ,  $N/2$   $a_k$ , and  $\left(\frac{N}{2} - 1\right) b_k$ , making N all together.

Proceeding exactly as was done in obtaining (17), if  $y_k(n) = a_k \cos 2\pi kfn +$  $b_k$  sin 2 $\pi$ kfn and  $\varepsilon_n = y_n - y_k$  (n), then it is easy to show that

$$
\frac{1}{N} \left[ \sum_{n=1}^{N} y_n^2 - \sum_{n=1}^{N} \epsilon_n^2 \right] = \frac{1}{2} \left( a_k^2 + b_k^2 \right)
$$
 (21)

There are seen to be great similarities between the continuous case (Fourier series) and the discrete equally spaced case. Hamming [13], in discussing the use of orthogonal functions, explains that it is often difficult to decide between the two approaches of assuming that one has continuous functions and approximating the integrals giving the coefficients by numerical methods, or using the discrete orthogonal set of functions to **fit** the discrete samples. But he goes on to point out that in the Fourier series case these two approaches produce exactly the same computations.

#### Effectiveness of Spectrum Estimates

Before proceeding to the case of unequally spaced discrete data, some additional discussion of the interpretation of the power spectrum will be presented. Equations (17) and (21) are special ways of writing Parseval's theorem. This theorem, in the continuous frequency case (Fourier transform), can be written

$$
\int_{-\infty}^{\infty} \left[ \mathbf{X}(t) \right]^2 dt = \int_{-\infty}^{\infty} | \mathbf{a}(t) |^2 dt
$$
 (22)

where the notation is that of Theorem  $1$  ( $X(t)$  is considered real). In the

discrete frequency case (Fourier series),

$$
\frac{1}{T} \int_{0}^{T} \left[ y(t) \right]^{2} dt = \frac{1}{2} \left[ \frac{a_{0}^{2}}{2} + \sum_{k=1}^{\infty} \left( a_{k}^{2} + b_{k}^{2} \right) \right]
$$
(23)

In case one is dealing with discrete equally spaced samples of data,

$$
\frac{1}{N} \sum_{n=1}^{N} y_n^2 = \frac{1}{2} \left[ \frac{a_0^2}{2} + \sum_{k=1}^{N} \left( a_k^2 + b_k^2 \right) \right]
$$
(24)

The discussion concerning equations (14) - **(17)** shows that obtaining the Fourier transform of a time series is equivalent to fitting a series of independent functions of the form

$$
y_{k} (t) = a_{k} \cos 2\pi k f t + b_{k} \sin 2\pi k f t \qquad (25)
$$

where  $f = 1/T$ , T the length of the data interval. It was pointed out that the actual power in the signal might occur at any frequency. The digitized data to be analyzed in a practical case consists of discrete samples of some continuous process sampled over a time T. This time limit T may be imposed by practical considerations having nothing to do with true periodicities of the signal, the frequencies in the data may not be convenient integral multiples of I/T. It would be wise, therefore, to explore the sensitivity of discrete spectrum estimates to the continuum of frequencies which can occur in the signal itself.

For simplicity (25) will be rewritten in the equivalent form

$$
y_{1r} (t) = A_{1r} \sin (2\pi kft + \phi) \tag{26}
$$

where  $A_{1} = \left(a_{1}^2 + b_{1}^2\right)^{\frac{1}{2}}$  and  $\phi = \tan^{-1}\left(a_{1}^2/b_{1}^2\right)$ . The absolute phase  $\phi$ will not affect the results to be obtained and will be dropped.

From this point on, in anticipation **6f** certain results, it will not be assumed that **f** = *I/T* necessarily. The integral to be minimized in performing the least squares fit is

$$
I = \int_{0}^{T} e^{2} dt = \int_{0}^{T} [y(t) - A_{k} \sin 2\pi kft]^{2} dt
$$
 (27)

The value of  $A_k$  which minimizes I is

$$
A_{k} = \frac{\int_{0}^{T} y(t) \sin 2\pi k f t dt}{\int_{0}^{T} \sin^{2} 2\pi k f t dt}
$$
 (28)

It can easily be shown that, if  $F = (k+ \delta)/T$ , where k is an integer and  $\delta$  < 1.

$$
J = \int_0^T \sin^2 2\pi \, F t \, dt = \frac{T}{2} - \frac{T \sin 4\pi \, \delta}{8\pi (k+\delta)} = \frac{T}{2} \left[ 1 - \frac{\sin 4\pi \, \delta}{4\pi (k+\delta)} \right] \tag{29}
$$

If  $\delta$ = 0 (or  $\pm \frac{1}{4}$ ,  $\pm \frac{1}{2}$ ,  $\pm \frac{3}{4}$ ), J=T/2, a result which was used in obtaining equations (15). For arbitrary values of **6,** even when k is a fairly small integer, the second term in (29) is much smaller than the first. So J is seldom very different from T/2. Assuming J=T/2, equation (28) becomes

$$
A_k = \frac{2}{T} \int_0^T y(t) \sin 2\pi k \text{ft} dt
$$
 (30)

Substituting the expression (28) for  $A_k$  into (27), the result is

$$
\int_{0}^{T} \epsilon^{2} dt = \int_{0}^{T} [y(t) - A_{k} \sin 2\pi kft ]^{2} dt
$$
  
= 
$$
\int_{0}^{T} y^{2}(t) dt - \left[ \int_{0}^{T} y(t) \sin 2\pi kft dt \right]^{2} / J
$$
 (31)

Then as the discussion following equation (17) shows, the power associated with  $y_k(t)$  is

$$
P_{k} = \frac{1}{T} \left[ \int_{0}^{T} y^{2}(t) dt - \int_{0}^{T} \varepsilon^{2} dt \right] = \frac{1}{T} \left[ \int_{0}^{T} y(t) \sin 2\pi k \, dt \right]^{2} / J \quad (32)
$$

Using the value  $J=T/2$ ,

$$
P_k = \frac{2}{T^2} \left[ \int_0^T y(t) \sin 2\pi k \, dt \right]^2 \tag{33}
$$

Suppose  $y(t)$  contains a component of frequency  $\theta$ , with relative phase  $\alpha$ , so that the contribution of this term to the total signal is

$$
y(\theta, \alpha) = C \sin (2\pi\theta t + \alpha) \tag{34}
$$

The contribution that this term makes to  $P_k$  is

$$
P_{k}(\theta, \alpha) = \frac{C^{2}}{TJ} \left[ \int_{0}^{T} \sin 2\pi k f t \sin(2\pi \theta t + \alpha) dt \right]^{2}
$$
(35)

The expression in brackets gives the functional dependence on  $\theta$  and  $\alpha$ 

$$
\left[\int_0^T \sin 2\pi k f \sin(2\pi \theta t + \alpha) dt\right]^2
$$
  
\n
$$
= \frac{1}{4} \left\{ \int_0^T \cos [2\pi (k f - \theta) t - \alpha] dt - \int_0^T \cos [2\pi (k f + \theta) t + \alpha] dt \right\}^2
$$
  
\n
$$
= \frac{1}{4} \left\{ \frac{\sin [2\pi (k f - \theta) T - \alpha] + \sin \alpha}{2\pi (k f - \theta)} - \frac{\sin [2\pi (k f + \theta) T + \alpha] - \sin \alpha}{2\pi (k f + \theta)} \right\}^2
$$
(36)

 $P_k$  ( $\theta$ ,  $\alpha$ ) is a weighting function in a sum or integral over  $\theta$ , to give the power estimate at frequency k f due to contributions from all possible frequencies  $\theta$ . (A sum over  $\alpha$  is also implied.) Unless k f is small, this weighting function will be relatively insignificant except for values of  $\theta$  near kf. For such values of  $\theta$  the second term is much smaller than the first. If the second term is dropped,

$$
P_{k}(\theta, \alpha) = \frac{C^{2}}{4T J} \left\{ \frac{\sin[2\pi(kf - \theta) T - \alpha] + \sin \alpha}{2\pi(kf - \theta)} \right\}^{2}
$$
  
\n
$$
\left\{ \sin[2\pi(k - \theta) T - \alpha] + \sin \alpha \right\}^{2}
$$
  
\n
$$
= \left\{ \sin[2\pi(kf - \theta) T] \cos \alpha - \cos[2\pi(kf - \theta) T] \sin \alpha + \sin \alpha \right\}^{2}
$$
  
\n
$$
= \left\{ 2 \sin[2\pi(kf - \theta) T/2] \cos [2\pi(kf - \theta) T/2] \cos \alpha
$$
  
\n
$$
+ 2 \sin^{2}[2\pi(kf - \theta) T/2] \sin \alpha \right\}^{2}
$$
  
\n
$$
= 4 \sin^{2}[2\pi(kf - \theta) T/2] \left\{ \cos [2\pi(kf - \theta) T/2] \cos \alpha
$$
  
\n
$$
+ \sin [2\pi(kf - \theta) T/2] \sin \alpha \right\}^{2}
$$
  
\n
$$
= 4 \sin^{2}[2\pi(kf - \theta) T/2] \cos^{2}[2\pi(kf - \theta) T/2 - \alpha]
$$
  
\n
$$
P_{k}(\theta, \alpha) = \frac{C^{2}}{T J} \sin^{2}[2\pi(kf - \theta) T/2] \cos^{2}[2\pi(kf - \theta) T/2 - \alpha]/[2\pi(kf - \theta)]^{2}
$$
  
\n(37)

Examination of the exact expression (36) shows that for kf a multiple of  $1/T$ ,  $P_k$  ( $\theta$ ,  $\alpha$ ) vanishes when  $\theta$  is also a multiple of  $1/T$ . This is a manifestation of the orthogonality of the terms in a Fourier series. Equation (37) shows that this property is more general,  $P_k$  ( $\theta$ ,  $\alpha$ ) vanishes whenever kf- $\theta$  is any integral multiple of  $1/T$ , regardless of the values of kf and  $\theta$ (unless kf is small and (37) doesn't hold).

The detailed behavior of  $P_k$  ( $\theta, \alpha$ ) depends on  $\alpha$ . For instance, if  $\alpha = 0$  equation (37) has zeros when kf- $\theta$ is any multiple of 1/2T, twice as often as in the general case. For certain values of  $\alpha$  (depending on  $\theta$  and T)  $P_k(\theta, \alpha)$  is identically zero. But for an arbitrary signal the contribution at frequency  $\theta$  may have any phase, so an expression independent of a would be useful. A reasonable estimate for the effect of the contribution at  $\theta$  on the power estimate at kf is the expected value  $P_k$  ( $\theta$ ) =  $E_{\alpha}$   $P_k$  ( $\theta$ ,  $\alpha$ ) , where the

 $\bullet$ 

subscript  $\alpha$  denotes that the average is over  $\alpha$ . Assuming all values of  $\alpha$ are equally likely, this involves

$$
\frac{1}{2\pi} \int_0^{2\pi} {\cos [2\pi(\text{kf}-\theta)T/2] \cos \alpha + \sin [2\pi(\text{kf}-\theta)T/2] \sin \alpha]}^2 d\alpha = \frac{1}{2}
$$
 (38)

Therefore, the expected value of the contribution which a component of amplitude **c,** frequency **0,** and arbitrary phase makes to the power estimate at frequency kf **is** 

$$
P_{k}(\theta) = \frac{T_c^2}{8J} \left[ \frac{\sin 2\pi(kf - \theta) T/2}{2\pi(kf - \theta) T/2} \right]^2
$$
 (39)

The gain factor is actually independent of T, since J is proportional to  $T/2$ . Equation (39) can be written in a useful form by defining **6,** 

$$
kf - \theta = \delta/T \tag{40}
$$

and using the (very good) approximation that  $J=T/2$ . Then

$$
P_{k}(\theta) = \frac{c^2}{4} \left[ \frac{\sin \pi \delta}{\pi \delta} \right]^2 \tag{41}
$$

The foregoing shows that the mathematical method of power spectrum analysis gives essentially the same result as filtering the signal through a bank of filters, each with frequency response given by (41), centered at the frequencies kf,  $k=1, 2, \ldots$  The power estimate at kf is the power at the output of the filter centered at kf. The shape (in particular, the width) of the filter is independent of the center frequency. This process of filtering is precisely the analog technique of spectral analysis. [9, 14]

/sinu **6** )2 An examination of the function  $\left(\frac{\sinh \theta}{\sin \theta}\right)$  shows that the estimate of power at the frequency kf includes most of the power at frequencies close to kf. The power at frequencies  $\pm 1/T$  away is completely filtered out, and frequencies

 $-16-$ 

farther away than this make very little contribution. (An extremely large component occurring near the peak of one of the closest side lobes may cause an erroneously high power estimate at **kf.** ) A "worst-case" example is f=1/T, and a component of the signal at  $(k+1/2)/T$ . For this case, about 41% of the component's power would be seen at *kiT* and the same amount at  $(k+1)/T$ .

The analysis from the paragraph following equation (25) to this point has shown that one need not be restricted to making power estimates only at the frequencies  $k/T$ ,  $k=1, 2, \ldots$  If estimates are made at frequencies closer together than this the neighboring estimates will be correlated, but finer resolution of the spectrum will be obtained. If the spectrum varies slowly with frequency, computer time can be saved by making estimates further apart than  $1/T$ , the correlation between estimates will be slight, if not zero. If there is some advance knowledge of the spectrum (perhaps based on the properties of the physical system producing the signal), f can be chosen equal to a fundamental frequency, possibly far from  $1/T$ . In the case considered in equations (12) and (13) f (or kf, k=2, 3...) could be chosen equal to  $(k_0 + 1/2)/T$ , with results more appealing to intuition.

The approximations used in obtaining equations (37), (39), and (41) are good, except for values of k and f such that kf is of the order of or smaller than  $1/T$ , particularly for  $\theta <$  f. Physically, this is connected with the fact that a very low frequency must be observed for a very long time to be accurately estimated. Therefore, a constant (bias, d. c. component) may "contaminate" low frequency power estimates and should be subtracted off before spectral analysis.

 $-17-$ 

The mathematical problem for the unequally spaced case is almost the same as for points equally spaced in time. Formulas will be obtained proceeding by analogy with the equally spaced case, keeping in mind the results of the previous section.

A set of points is given at times  $t_1$  with values  $y_1 = y(t_1)$ ,  $i=1, 2, \ldots, N$ , sampled during an interval T. The model to be fit is

$$
\oint_{\mathbf{y}} (t_1) = \frac{a_0}{2} + \sum_{k=1}^{L} \left( a_k \cos 2\pi k f t_1 + b_k \sin 2\pi k f t_1 \right) \tag{42}
$$

where, keeping in mind the discussion of the previous section, no restrictions have been placed on the value of f.

The least squares equations can be formed as was done in obtaining (20). However, in the general unequally spaced case there are no orthogonality relationships like (19), that is,

$$
\sum_{i=1}^{N} cos 2\pi k f t_{i} \neq 0
$$
\n
$$
\sum_{i=1}^{N} sin 2\pi k f t_{i} \neq 0
$$
\n
$$
\sum_{i=1}^{N} cos^{2} 2\pi k f t_{i} \neq N/2
$$
\n
$$
\sum_{i=1}^{N} cos 2\pi k f t_{i} cos 2\pi p f t_{i} \neq 0 \text{ if } p \neq k
$$
\n
$$
\sum_{i=1}^{N} sin 2\pi k f t_{i} sin 2\pi p f t_{i} \neq 0 \text{ if } p \neq k
$$
\n(43)\n
$$
\sum_{i=1}^{N} sin 2\pi k f t_{i} sin 2\pi p f t_{i} \neq 0 \text{ if } p \neq k
$$
\n
$$
\sum_{i=1}^{N} sin 2\pi k f t_{i} cos 2\pi p f t_{i} \neq 0
$$
\n(43)

even for  $f=1/T$ . In other words, the estimates of  $a_k$ ,  $b_k$  are not independent of  $a_i$ ,  $b_i$  for  $j \neq k$ , and  $a_k$  is not independent of  $b_k$ .

At this point, it appears that **it** is necessary to invert a large matrix in order to fit (42) to the data. However, making use of the filter concept of the previous section, it will be assumed that frequencies *I/T* apart do not not interfere with one another. (The same assumptions as before concerning changing the frequency spacing will also be made. ) Therefore, the problem considered is that of fitting a series of (assumed) Independent functions of the form

$$
y_{k}^{t_{1}} = a_{k} \cos 2\pi k f t_{1} + b_{k} \sin 2\pi k f t_{1} \tag{44}
$$

The least squares normal equations are (dropping subscripts on a and **b)** 

 $\pmb{\mathbf{r}}$ 

$$
\left[\sum_{1} \cos^{2} 2\pi k f t_{1} \sum_{1} \sin 2\pi k f t_{1} \cos 2\pi k f t_{1} \right]
$$
\n
$$
\sum_{1} \sin 2\pi k f t_{1} \cos 2\pi k f t_{1} \sum_{1} \sin^{2} 2\pi k f t_{1}
$$
\n
$$
\left[\sum_{1} y_{1} \sin 2\pi k f t_{1} \sum_{1} (\frac{1}{2} - \frac{1}{2}) \sin^{2} 2\pi k f t_{1} \right]
$$
\n
$$
\left[\sum_{1} y_{1} \sin 2\pi k f t_{1} \sum_{1} (\frac{1}{2} - \frac{1}{2}) \sin^{2} 2\pi k f t_{1} \right]
$$
\n
$$
(45)
$$

with solutions

$$
a = \frac{\sum_{i=1}^{n} \sin^2 2\pi k f t_i \sum_{j=1}^{n} y_j \cos 2\pi k f t_i - \sum_{i=1}^{n} \sin 2\pi k f t_i \cos 2\pi k f t_i}{\sum_{i=1}^{n} \cos^2 2\pi k f t_i \sum_{j=1}^{n} \sin^2 2\pi k f t_i - (\sum_{i=1}^{n} \sin 2\pi k f t_i \cos 2\pi k f t_i)^2}
$$
(46)

$$
b = \frac{\sum_{1} \cos^{2} 2\pi k f t_{1} \sum_{1} y_{1} \sin 2\pi k f t_{1} - \sum_{1} \sin 2\pi k f t_{1} \cos 2\pi k f t_{1} \sum_{1} y_{1} \cos 2\pi k f t_{1}}{\sum_{1} \cos^{2} 2\pi k f t_{1} \sum_{1} \sin^{2} 2\pi k f t_{1} - (\sum_{1} \sin 2\pi k f t_{1} \cos 2\pi k f t_{1})^{2}}
$$
(47)

These are the estimates of the coefficients at a given frequency. To go with them we need an expression for the power at that frequency (in the sense discussed in the previous section). Since spectral analysis is being considered as a least-squares regression problem, the natural measure of the power at frequency kf is the variance  $[E(y^2)-E(\epsilon^2)]$ , where  $\epsilon_1 = y(t_1)-y_k(t_1)$ , and  $y_k$   $(t_1)$  is defined by equation (44). It is shown in Reference 6 that this definition makes possible meaningful estimates of the significance of contributions from specific frequencies. Furthermore, it will be shown that this definition leads to results consistent with equations (17) and (21), which express power as might be expected from an engineering point of view.

Before working out the expression for power, it is convenient to express a and b in slightly different forms

$$
a = \frac{\sum_{i} y_{i} \cos 2\pi k f_{i}}{\sum_{i} \cos^{2} 2\pi k f_{i}} - \delta \sum_{i} y_{i} \sin 2\pi k f_{i}}
$$
\n(48a)

$$
\hat{v} = \frac{\sum_{i=1}^{n} \sin 2\pi k f t_i}{\sum_{i=1}^{n} \sin^2 2\pi k f t_i}
$$
 (48b)

$$
\sum y_1 \sin 2\pi k f t_1 - \Delta \sum y_1 \cos 2\pi k f t_1
$$
  

$$
b = \frac{1}{\sum \cos 2\pi k f t_1} \sqrt{\sum \cos 2\pi k f t_1} \sqrt{49a}
$$
 (49a)

$$
\sum_{i} \sin^2 2\pi k f t_i - \Delta \sum_{i} \sin 2\pi k f t_i \cos 2\pi k f t_i
$$

$$
\Delta = \frac{1}{\sum_{i} \cos^2 2\pi k f t_i}
$$
 (49b)

It should be noted that, for equally spaced data and  $f=1/T$ ,  $\delta = \Delta = 0$  and equations (48a) and (49a) reduce exactly to equations (20).

Let t<sub>1</sub> be considered a random variable satisfying a uniform distribution. Using some trigonometric identities

$$
\delta = \frac{\sum_{i=1}^{\infty} \sin 2\pi k f t_i \cos 2\pi k f t_i}{\sum_{i=1}^{\infty} \sin^2 2\pi k f t_i} = \frac{\frac{1}{2} \sum_{i=1}^{\infty} \sin 2\pi (2k f) t_i}{\sum_{i=1}^{\infty} \left[1 - \cos 2\pi (2k f) t_i\right]} = \frac{\sum_{i=1}^{\infty} \sin \theta_i}{\sum_{i=1}^{\infty} \left(1 - \cos \theta_i\right)}
$$
(50)

where now  $\theta_1 = 2\pi(2kf)t_1$  is regarded as a random variable. The sum  $\sum_{1}^{n} \sin \theta_1$ is N times an estimate of the expected value of  $\sin\theta$ . Likewise,  $\sum_{i=1}^{\infty} \cos\theta_i =$ 

 $NE(cos \theta)$ . Therefore,

$$
\delta = \mathbf{E} \, (\text{sin}\theta) / [1 - \mathbf{E}(\cos\theta)] \tag{51}
$$

If the interval contains any whole number of cycles,  $E(\sin\theta) = E(\cos\theta) = 0$ . If the interval is not an integral number of periods in length,  $\text{E}(\text{sin}\theta)$  and E(cose) differ from zero by an amount of the order of *I/N* or less. Therefore, (unless N is a small number) 6 is a quantity of order 1/N. Likewise **A** is of the same magnitude.

Returning now to the expression for power, letting  $\omega = 2\pi k$  f for conciseness.

$$
\sum_{i} y_{i}^{2} - \sum_{i} e_{i}^{2} = \sum_{i} y_{i}^{2} - \sum_{i} (y_{i} - a \cos \omega t_{i} - b \sin \omega t_{i})^{2}
$$
  
=  $2a \sum_{i} y_{i} \cos \omega t_{i} + 2b \sum_{i} y_{i} \sin \omega t_{i} - a^{2} \sum_{i} \cos^{2} \omega t_{i}$   
 $- 2ab \sum_{i} \sin \omega t_{i} \cos \omega t_{i} - b^{2} \sum_{i} \sin^{2} \omega t_{i}$  (52)

Substituting (48a) - (50),  
\n
$$
\sum_{i} y_{i}^{2} - \sum_{i} e_{i}^{2} = 2a \sum_{i} y_{i} \cos{\omega t_{i}} + 2b \sum_{i} y_{i} \sin{\omega t_{i}} - 2ab \sum_{i} \sin{\omega t_{i}} \cos{\omega t_{i}}
$$
\n
$$
= a \begin{bmatrix} \sum_{i} y_{i} \cos{\omega t_{i}} - \delta \sum_{i} y_{i} \sin{\omega t_{i}} \\ \sum_{i} \cos^{2}{\omega t_{i}} - \delta \sum_{i} \sin{\omega t_{i}} \cos{\omega t_{i}} \\ \sum_{i} \cos^{2}{\omega t_{i}} \\ \sum_{i} \sin^{2}{\omega t_{i}} - b \end{bmatrix} \begin{bmatrix} \sum_{i} y_{i} \cos{\omega t_{i}} \\ \sum_{i} y_{i} \sin{\omega t_{i}} \\ \sum_{i} \sin^{2}{\omega t_{i}} \\ \sum_{i} \sin^{2}{\omega t_{i}} \end{bmatrix}
$$
\n
$$
= 2a \sum_{i} y_{i} \cos{\omega t_{i}} + 2b \sum_{i} y_{i} \sin{\omega t_{i}} - 2ab \sum_{i} \sin{\omega t_{i}} \cos{\omega t_{i}}
$$
\n
$$
= a \begin{bmatrix} \sum_{i} y_{i} \cos{\omega t_{i}} - \delta \sum_{i} y_{i} \sin{\omega t_{i}} \\ \sum_{i} \sin{\omega t_{i}} \cos{\omega t_{i}} \\ \sum_{i} \sin{\omega t_{i}} \end{bmatrix}
$$
\n
$$
= a \begin{bmatrix} \sum_{i} y_{i} \cos{\omega t_{i}} - \delta \sum_{i} y_{i} \sin{\omega t_{i}} \\ \sum_{i} y_{i} \cos{\omega t_{i}} \\ \sum_{i} \sin{\omega t_{i}} - \delta \sum_{i} y_{i} \cos{\omega t_{i}} \end{bmatrix}
$$

Since both  $\delta$  and  $\Delta$  were found to be small quantities, terms of order  $\delta \Delta$ will be neglected.

$$
\frac{1}{2} \sum_{i=1}^{2} y_{i}^{2} + \sum_{i=1}^{2} y_{i}^{2} = a \sum_{i=1}^{2} \cos{\omega t_{i}} + b \sum_{i=1}^{2} y_{i} \sin{\omega t_{i}} + a \delta \sum_{i=1}^{2} y_{i} \sin{\omega t_{i}}
$$
  
+ $b \Delta \sum_{i=1}^{2} y_{i} \cos{\omega t_{i}} - 2ab \sum_{i=1}^{2} \sin{\omega t_{i}} \cos{\omega t_{i}}$   
=  $a \sum_{i=1}^{2} y_{i} \cos{\omega t_{i}} + b \sum_{i=1}^{2} y_{i} \sin{\omega t_{i}} - 2ab \sum_{i=1}^{2} \sin{\omega t_{i}}$   
+  $a \left[ \frac{\sum_{i=1}^{2} \sin{\omega t_{i}} \cos{\omega t_{i}}}{\sum_{i=1}^{2} \sin^{2}{\omega t_{i}} - 1} \right]$   
+  $b \left[ \frac{\sum_{i=1}^{2} \cos^{2}{\omega t_{i}}}{\sum_{i=1}^{2} \cos^{2}{\omega t_{i}} - 1} \right]$   
=  $a \sum_{i=1}^{2} y_{i} \cos{\omega t_{i}} + b \sum_{i=1}^{2} y_{i} \sin{\omega t_{i}}$ 

$$
+\sum_{1} \text{snmit constant}_{i} \cos \omega t_{i} \left[ \frac{\sum_{i} y_{i} \text{snout}_{i}}{\sum_{i} \text{sn}^{2} \omega t_{i}} + b \frac{\sum_{i} y_{i} \text{cos}\omega t_{i}}{\sum_{i} \text{cos}^{2} \omega t_{i}} - 2ab \right]
$$
(53)

After further manipulation, neglecting terms of order  $\delta \Delta$ , the entire last term vanishes, leaving

$$
\sum_{1} y_{1}^{2} - \sum_{1} \epsilon_{1}^{2} = a \sum_{1} y_{1} \cos \omega t_{1} + b \sum_{1} y_{1} \sin \omega t_{1}
$$
 (54)

For equally spaced data, with  $f=1/T$ , (54) becomes identical with (21).

#### COMPUTER PROGRAM

#### General Information

The logical structure of the computer program implementing the mathematical method described in the previous sections has three main parts

- **1.**  The power spectrum of the data is calculated.
- 2. Improved estimates of the coefficients and frequencies of dominant spectral terms are obtained.
- 3. The dominant terms are subtracted from the data (this is a form of prewhitening) and the spectrum of the residuals is calculated.

The user may control the calculations, and specify the form of the output, by means of parameters on input cards. Appendix 1 is a diagram showing the overall logic of the program.

The second step in the above list is done by searching the spectrum ("coarse spectrum") for relative maxima whose powers exceed a certain level and using the coefficients and frequencies of the maxima as initial estimates in a simultaneous least squares solution for the dominant terms. Specifically, the function is represented by

$$
\frac{\Lambda}{y}(t) = \sum_{k=1}^{M} \left( a_k \sin 2\pi f_k t + b_k \cos 2\pi f_k t \right)
$$
\n(55)

in a least squares fit to the data, in which  $a_k$ ,  $b_k$ , and  $f_k$ ,  $k=1$ , ..., M are allowed to vary. Here  $M \leq 10$  is the number of relative maxima found in searching the coarse spectrum. Peaks are chosen in order of size, the largest first. It should be noted that in equation (55)  $a_k$  is the coefficient of the sine term and  $b_k$  that of the cosine term. This convention, which is opposite to that followed up to now in this report, is the one generally used in the program. **Up** to ten terms (the number is an input parameter) may be solved for simultaneously. The threshold which must be exceeded for a peak to be selected

("removal tolerance") may either be specified as input or computed by the program.

Parts 2 and 3 in the above list are done in a cyclic fashion until no more peaks can be found which exceed the removal tolerance. Then the removal tolerance is cut in half (once) and the process is continued until no more relative maxima can be found. The process is also terminated in the event that the number of terms removed exceeds 20% of the number of terms in the coarse spectrum.

This search-and-removal process is actually a method of prewhitening, a technique which is recommended for increasing the accuracy of power spectral density analysis. [9, 14] Prewhitening means filtering the data prior to analysis to remove spectral peaks and obtain as smooth a power spectrum as possible. One way to prewhiten data is to filter the signal as it is measured. To do this, of course, one must have some foreknowledge of the frequency content. In this program, the "preprocessimg" is done in the course of the computations, and no advance knowledge of the properties of the signal is required. The terms removed, plus the spectrum of the prewhitened signal ("final spectrum"), give the most accurate representation of the frequency content of the signal

The subroutine which improves the estimates of dominant spectral terms uses an iterative linearized least squares formulation, employing Newton's method, to find the coefficients and frequencies of up to ten terms simultaneously There are several conditions besides convergence which will cause a return to the main program-

**1.**  If the frequency corrections to one or more terms are more than one-half of the frequency spacing of the coarse spectrum, those terms are tagged as false peaks. Upon return to the main program, the spectrum is searched for the ten largest relative maxima  $-$  not including those which are tagged - whose powers exceed the removal tolerance.

 $-25-$ 

- 2. After the first two iterations the least squares process is checked for convergence (by observing the change in variance). If there is divergence on the nth iteration, the values for the  $(n-1)$  st iteration are chosen for the coefficients and frequencies.
- **3.**  If the convergence test is not satisfied after 50 iterations, an error message is printed and execution is terminated. The convergence criterion is that the relative change in  $\Delta y$  must be less than  $10^{-8}$ (and **Ay** must decrease), where Ay is the sum of squares of residuals. The error message includes a list of the old and new values of the fit parameters and  $\Delta y$ .

Reference 6 shows how significance testing can be applied to the spectral powers computed by formula (54). On the program's graphical output, a dotted line appears approximately at a 95% significance level.

Let  $T(1)$ , ...,  $T(N)$  be the times (for simplicity the independent variable will henceforth be called time) associated with the N values of the observed quantity. The program calculates  $T(N) - T(1)$  as the duration of the signal. However, in order that the statement following equation (49b) be true, that the general formulas for the coefficients reduce to equations (20) **in** the case of equally spaced data and f=1/T,  $[N/(N-1)]x$  duration must be used for T. This is equivalent to regarding the observations as forming a histogram.

$$
\begin{array}{c}\n\left| \leftarrow \Delta t \rightarrow \left| \leftarrow \Delta t \rightarrow \right| \leftarrow \Delta t \rightarrow \right| \\
\left| \leftarrow \Delta t \rightarrow \left| \leftarrow \Delta t \rightarrow \right| \quad \cdots \quad \text{TIME}\n\end{array}\n\right.\n\end{array}
$$

For equally spaced times the time axis is divided into N intervals, each of width  $\Delta t$  (the sampling increment), with the sampling points at the midpoint of each interval. Thus, T must include portions before  $T(1)$  and after  $T(N)$ . The basic frequency f is given in the program by (regardless of the time spacing)

$$
f = \frac{1}{S\left(\frac{N}{N-1}\right) [T(N) - T(1)]}
$$
\n(56)

where S is a factor which allows f to be different from  $1/T$ . The spectrum is evaluated at kf,  $k=1$ ,  $\dots$ ,  $k_{max}$ , where

$$
k_{\text{max}} = \text{RSN}/2 \tag{57}
$$

Here R is a factor which determines the maximum frequency at which the spectrum is evaluated, the range factor. When R=l this maximum is the Nyquist frequency. Because of its role in determining frequency spacing, S is called the spacing factor. When **S=1** the frequencies are harmonics of the fundamental period T.

A few comments on the use of unequally spaced data are appropriate. When the times are randomly spaced there is no aliasing. Therefore, components above the Nyquist frequency can be detected. When the times are in some regular pattern (but not equally spaced) there may be some misleading effects. For example, **if** the times are equally spaced except for regularly occurring gaps of a fixed size, there is an effect something like modulation by a square wave.

Often in using the program, changing one or more of the quantities **S,** R, the limit on the number of terms in the simultaneous solution (MTERMS), and the removal tolerance and rerunning will yield better results. Using a very large value of S may reveal several peaks so close together that they prevent proper operation of the removal feature with a spacing factor near unity. Setting MTERMS = 1 may help in this instance. A smaller removal tolerance may lead to the discovery of further underlying structure in the signal. It is recommended that the user make several runs with known data to gain familiarity with the operation of the program.

 $-27-$ 

An option is available to smooth the spectrum estimates with low-pass convolution filters of up to 13 points. This feature is not currently activated, but the FORTRAN statements are in the program as comments. To activate this feature the **"C"** in column **I** should be removed.

The following sections contain a description of the system of programs and its use. Appendix 1 contains a flowchart showing the overall logic of the program. Appendix 2 is a sample run. A listing of the program which generated the (unequally spaced) data is given, along with the output. All of the output options are exercised. Values of S and R different from **1.** 0 are used. Removal is done, with the program calculating the removal tolerance.

For more information on the program the user is referred to Volume 2 of this report, the Maintenance Manual.

### Functions of Programs in System

CUCPSA (main program)

Reads program control cards

Reads data cards (or calls tape read subroutine)

Calculates mean and a. c. power of total signal

Calculates coefficients, power, and percent power of spectral terms.

Prints power spectrum Calls two subroutines (GRAPH and RPLOT) to plot power spectrum Searches "coarse" spectrum for peaks. Calls subroutine to solve for coefficients and frequencies of dominant terms. Removes dominant spectral terms.

### GRAPH

Lists power and plots (on printer) percent power vs. frequency, 53-58- points/page. A dotted line is drawn approximately at a 95% significance level.

### RPLOT

Plots the spectrum on one page, with a significance indicator.

#### READ

Reads data from tape.

#### CAROL3

Performs simultaneous least squares fit of up to ten sinusoidal functions, solving for coefficients and frequencies.

#### BIORTH

Matrix inversion routine called by CAROL3.

#### Input Cards

There are two types of input cards program control cards and data cards. The latter may be replaced by a tape.

A description of the input cards follows. Everything pertaining to the spectrum smoothing feature is given in brackets. It should be noted that if the smoothing feature is not activated, card 4 is not used and there are four program control cards per case.

Card **1.** Format Card

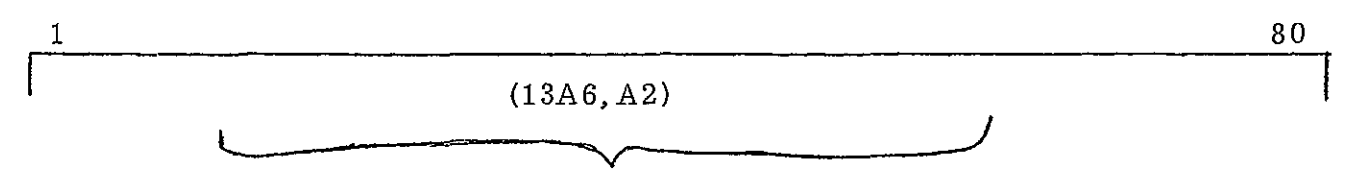

Observation card format. This is a FORTRAN FORMAT statement without the statement label and the word "FORMAT. " It includes the beginning and ending parentheses. It must specify **3** double precision fields. This card should be left blank if the data are to be read from tape.

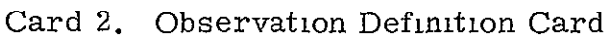

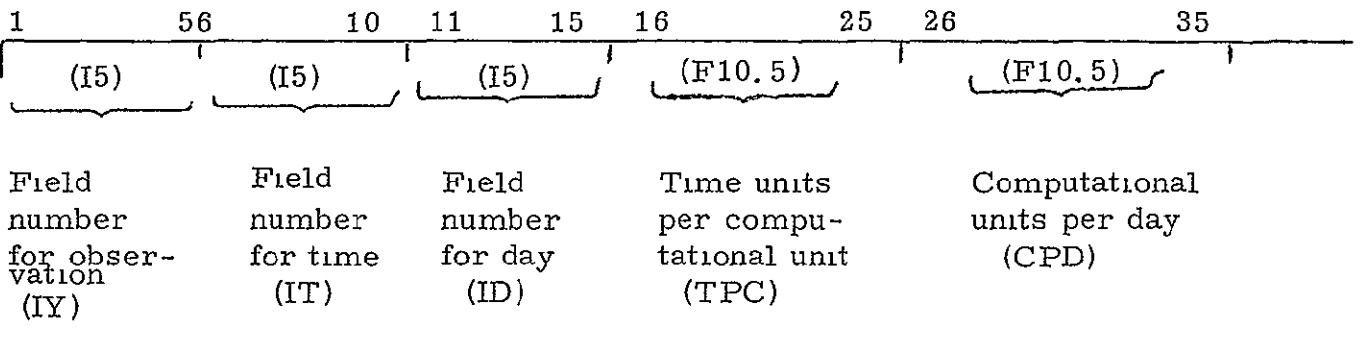

NOTE "Field" means fields on observation cards as given on the Format Card.

 $t = T/TPC + (D-D<sub>0</sub>)$  CPD where t - time used in program T- time on observation card TPC-time scale factor D- day on observation card D<sub>0</sub>-day on 1st observation card CPD-day scale factor

For example, if the program is to compute in minutes and the times on the observation cards are in seconds and whole days, then **TPC=60** and CPD = 1440

If the data are on tape rather than cards there is no "day" variable. ID and CPD are ignored by the program. Subroutine READ assumes that the tape contains a file consisting of N (the number of points) records, each containing **<sup>7</sup>**(or more) single-precision words. The tape should be binary (unformatted). IT tells which of the 7 words is time, 1Y identifies the observed quantity. Time is calculated by  $t=T/TPC$ .

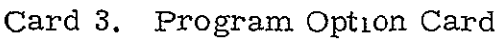

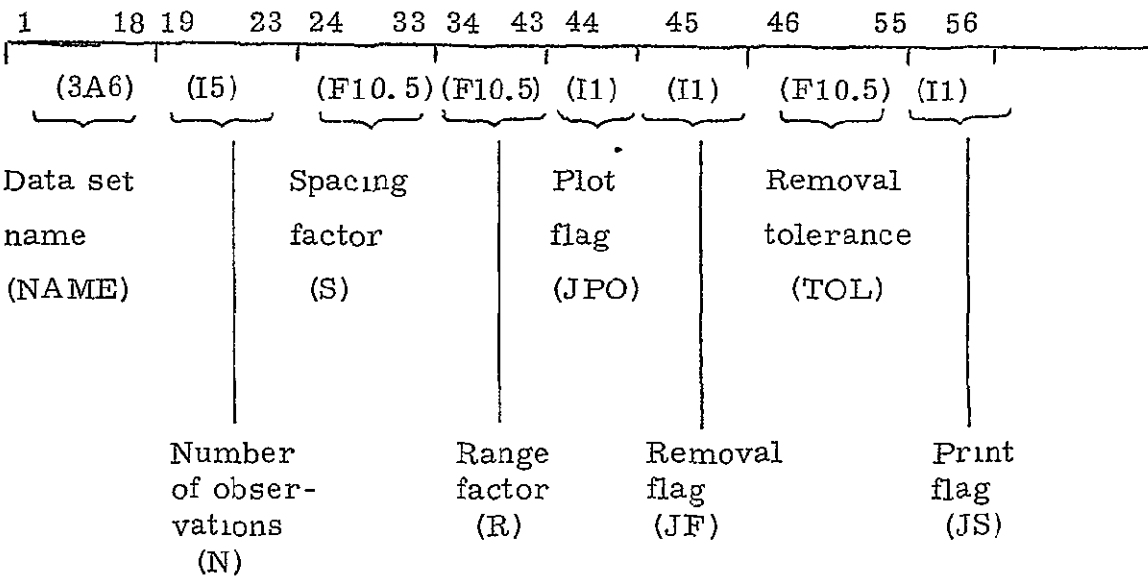

- NAME identifies data
	- N is number of observations (limited to 2000)
	- S is spacing factor in equation (56)
	- R is range factor in equation (57)
	- $JPO = 0$  program plots rough [and smooth] power spectrum
		- = 1 plots rough power spectrum only
		- **=** 2 [plots smooth power spectrum only]
		- $= 3 no$  plots
		- **JF** = 0 program removes terms whose percent powers exceed TOL  $= 1 - no removal$
	- TOL is calculated by program if not inputted
		- $JS = 0$  program prints power spectrum
			- $= 1$  program does not print spectrum
- NOTES The default value of TOL is the same as the 95% significance level (shown on the graphs by a dotted line). However, in this context it should not be regarded as a 95% significance level. Combinations of N, *S,* and R which would produce more than 1000 spectral terms are not allowed. In such a case, the program will compute the first 1000 terms. TOL is a fraction which is used to compute a power level, that

fraction of the total power of the signal. After removal of terms that level is not re-evaluated as a fraction of the remaining power, except for being halved once as described previously.

[Card 4. Spectrum Smoothing Filter Card

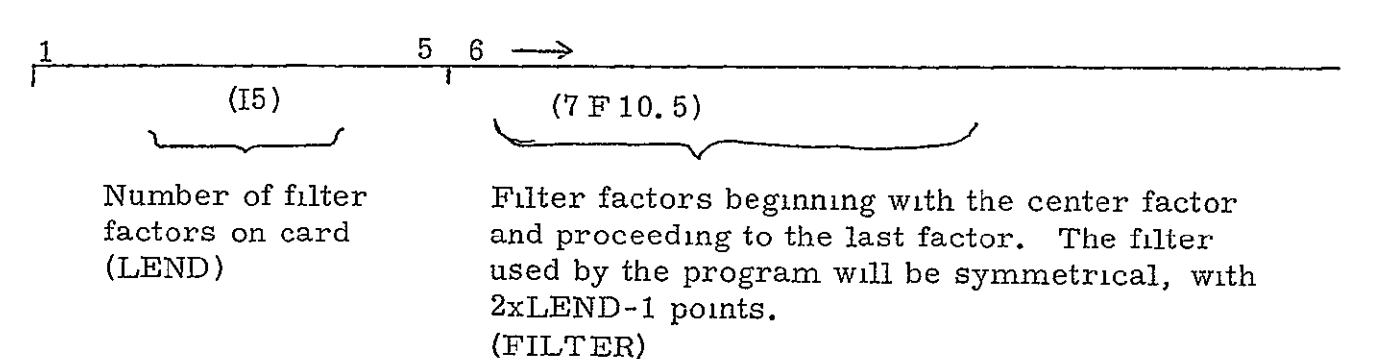

This card cannot be used unless the smoothing statements are activated and  $S \neq 1$ . If  $S=1$  the values  $1/4$ ,  $1/2$ ,  $1/4$  ("Hanning") will be used for the filter.]

Card 5. Simultaneous Removal Card

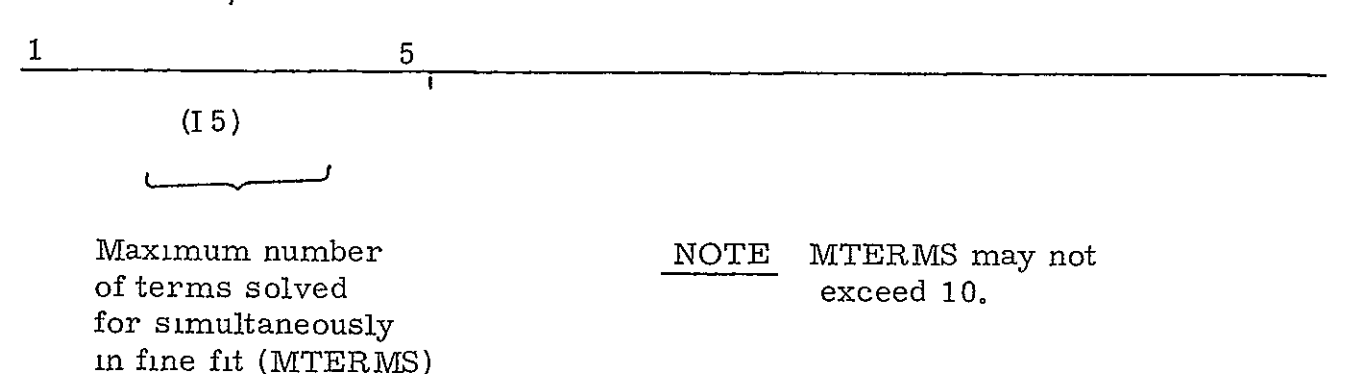

These cards are followed by N observation cards, in the format specified on the Format Card, unless the data are on tape. Any number of sets of data may be analyzed sequentially by stacking the input cards to form one large data deck. After the last case, two more cards are needed to terminate execution The first may be blank. The second should have -999 punched in columns 2-5.

### Output

The first page of output for each case gives a list of input quantities. The first group on this page lists, in order, NAME, *N,* **S,** R, JPO, JF, TOL, JS, and MTERMS, one per line. [If the spectrum smoothing feature is activated, the next group is a list of the filter factors. **]** The final group consists of FMT, IY, IT, ID, TPC, CPD, and DUR=T(N)-T(1), also one per line.

On the next page the title

# INITIAL **DATA SPECTRUM** FOR **SET {NAME}** (TOTAL POWER **=**{YYBAR2})

is printed. Here  $\{X\}$  means "the value of the quantity X." YYBAR2 is the total power, the sum of squares of the observations (after subtracting the mean) divided by N/2. This normalization for power is somewhat arbitrary, **it** amounts to a choice of the unit of power. The same normalization is used for the terms **in** the power spectrum, equation (54) is divided by N/2.

If the print option is used  $(JS=0)$ , this is followed by a tabulation of the spectrum, 50-52 lines per page. The quantity C given at the top of each page is the mean of the observations. The first of the seven columns lists the frequency index  $k$ , which goes from 1 to  $k_{\text{max}}$  (equation (57)). The second column gives the period, the reciprocal of the frequency of the kth term. The third column is w,  $2\pi x$  frequency. The fourth and fifth columns list  $a_k$ , the coefficient of the sine term (called b in equation  $(47)$ ), and  $b_k$ , the coefficient of the cosine term (equation (45) **).** Once again attention is called to the reversal of the usual naming convention for the coefficients. The next column lists the regression power of each term, equation (52) divided by  $N/2$ . The last column gives percent (really fractional) power, the preceding quantity divided by the total power YYBAR2.

Depending on whether the spectrum smoothing feature is activated, and on what plot option is specified, plots (on the printer) may be made of the raw spectrum, the smoothed spectrum, both, or neither. If plots of both the raw and smoothed spectrum are requested, the former appear first. Plots are made in pairs The first is on a single page, power vs. **k.** The second may occupy several pages, with the first 53 points on the first page and 58 on each succeeding page. The expanded plot shows percent power vs. k, with the k axis running down the page. To the left of the plot are two columns of figures ,giving the regression power and frequency corresponding to each value of k.

 $-33-$ 

Automatic scale selection is done for each plot, and on both plots a dotted line shows an approximate 95% significance level.

After plotting the spectrum, the program may be finished with that case. However, if the search-and-removal option is specified the title

REMOVAL TABLE FOR SET {NAME} **,** 

column headings, and the first line of the removal table are printed This first line consists only of YYBAR2, the total power, under the heading "REMAINING TOTAL POWER. **"** 

The remainder of the removal table lists the results, if any, of the simultaneous least squares solution for dominant terms. The first five columns, in order, list the period, frequency, angular frequency (2 x frequency), and the sine and cosine coefficients of the terms in the solution. The column headed "SPECTRUM POWER" gives the regression power of each term. On the last line of a group of terms solved for simultaneously, the column headed "REMAINING TOTAL POWER" gives the power of the residuals after subtracting the solution terms from the original data. On every line of this group, the column headed "C" lists the mean of these residuals. There may be several such groups of terms. After each subtraction the residuals are treated as data, the spectrum is calculated and searched for peaks as before. When no more valid peaks exceeding the removal tolerance can be found, TOL is cut in half and the message "SEARCH WILL NOW BE MADE WITH SMALLER TOL" is printed Then the search-and-removal procedure continues until no more peaks are found, and the values found are printed in the removal table.

If at least one term is found and removed from the data, the spectrum of the residuals is printed and/or plotted according to the output options specified The form of this output is just the same as for the spectrum of the original data, except that the heading of the tabulation specifies that it is the "FINAL" DATA SPECTRUM, **"** 

 $-34-$ 

# Executing the Program

The program is on the FASTRAND file LSQFIT\*MLTSAN. The name of the absolute element is LSQFIT\*MLTSAN. APSD. If input is from tape rather than cards, the tape is considered to be on logical unit 3. If it is necessary to reMAP the program for some reason, the MAP source element LSQFIT\*MLTSAN. PSAMAP may be used.

 $\ddot{\phantom{0}}$ 

#### REFERENCES

- **1.**  Cooley, J.W. , and Tukey, **J.** W. , "An Algorithm For the Machine Calculation of Complex Fourier Series, " Mathematics of Computation **19,**  297-301 (April, 1965).
- 2. IEEE Transactions on Audio and Electroacoustics, **AU-15** No. 2 (June, 1967) - entire issue.
- 3. Cooley, J.W., Lewis, P.A.W., and Welch, P.D., "The Fast Fourier Transform Algorithm and Its Applications, " IBM Research Paper RC1743, February 9, 1967.
- 4. Gentleman, W. M., and Sande, G., "Fast Fourier Transforms For Fun and Profit, " Proceedings - Fall Joint Computer Conference, 1966, Pp. 563-578.
- 5. Brigham, E.O., and Morrow, R.E., "The Fast Fourier Transform," IEEE Spectrum 4, 63-70 (December, 1967).
- 6. Fritz, E.L., "Power Spectrum Analysis For Unequally Spaced Data Points," CUC Report, June **1,** 1968.
- 7. Lybanon, M., "A New Method of Spectrum Analysis On Discrete Data," CUC Report, July **1,** 1968.
- 8. Guillemin, E. *A.,* Theory of Linear Physical Systems, John W. Wiley and Sons, 1963.
- 9. Blackman, R.B., and Tukey, J. W., **Th6** Measurement of Power Spectra, Dover Publications, Inc. , 1959.
- **10.**  Jackson, **D.,** Fourier Series and Orthogonal Polynomials, The Carus Mathematical Monographs, Number Six, The Mathematical Association of America, 1961
- **11.**  Yen, **J.** L., "On Nonuniform Sampling of Bandwidth-Limited Signals," IRE Transactions on Circuit Theory CT-3, 251-257 (1956).
- 12. Beutler, F.J., "Error-Free Recovery of Signals From Irregularly Spaced Samples, " SIAM Review 8, 328-335, 1966.
- 13. Hamming, R.W., Numerical Methods For Scientists and Engineers, McGraw-Hill Book Company, Inc., 1962.
- 14. Bendat, J.S., and Piersol, A.G., Measurement and Analysis of Random Data, John Wiley and Sons, Inc., 1966.

APPENDIX 1

Overall Logic Flowchart

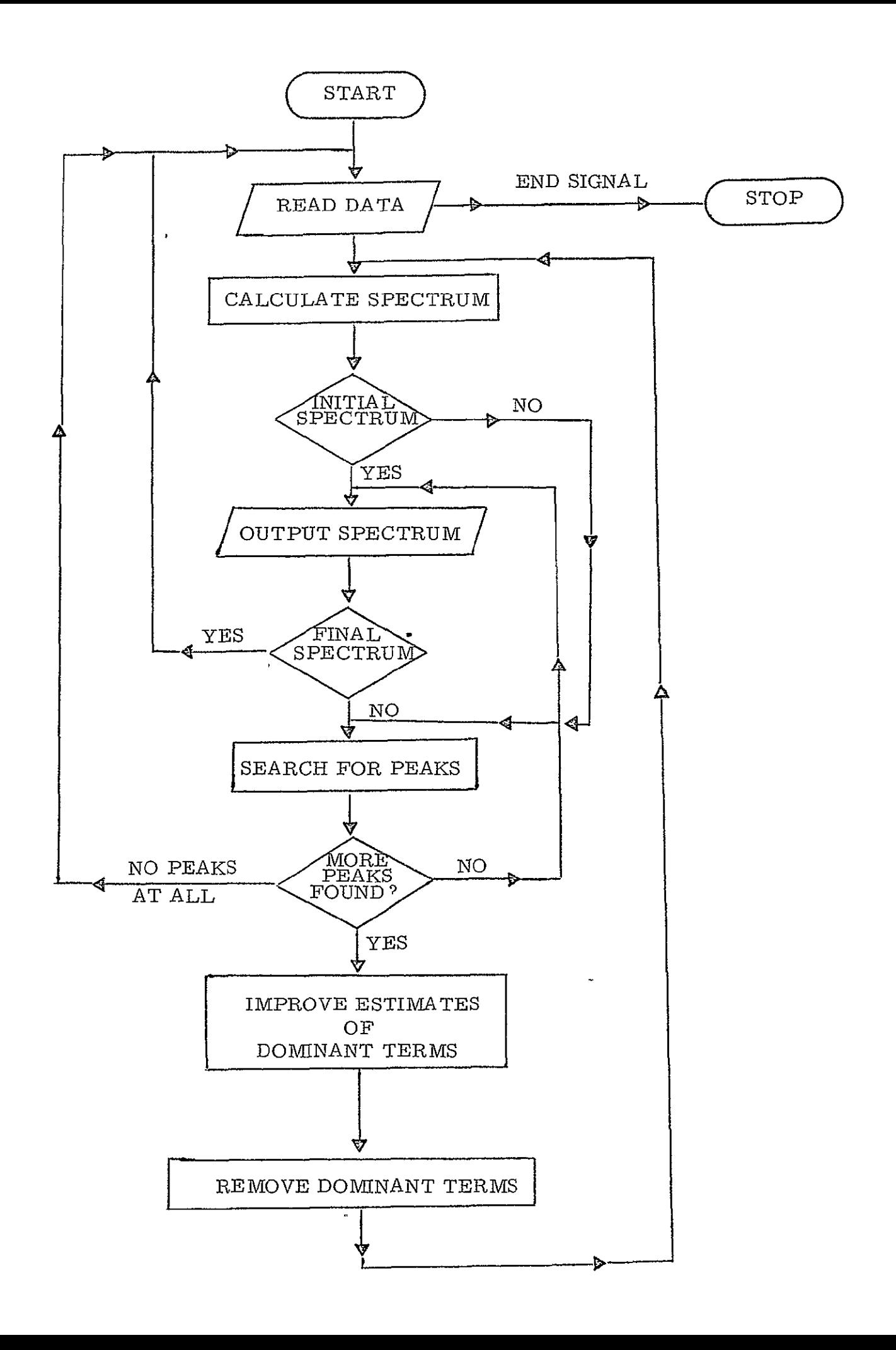

APPENDIX 2

Sample Run

 $\hat{\mathcal{N}}$ 

```
ଇଇ
ណ្ណ
Q
ΘIJ
ыQ
ନ୍ମଜ
ល្លា
go.
ņп
ଲଳ
00
ΩQ
DR
ЮÑ
ĐC.
ାଇର
ெ
ស្លា
QQ
        RUN
                  MXL.D01, SPANAL, 10,50
Đ
                  GENERALE RANDOMLY SPACED DATA FOR SPECTRUM PROGPAM
Đ
        HDG
\frac{1}{2} **
        FOR, IS RANDSD, RANDSD
       PROGRAM TO GENERATE KNOWN DATA FOP SPECTRAL ANALYSIS PROGRAM
C_{\star} *c
  ***M
       Y = YBAR + SLOPE*T + SUM(A(I)*SIN(2*PI*F(I)*T)
¢
  ***C **I = 1rac{c}{c} **
                                      + B(I)*COS(2*PI*F(I)*T))C **
       OIMENSION A(10), B(10), F(10), X(10), RANDNO(1000)
C_{\frac{1}{2}}TIMES ARE RANDOMLY SPACED OVER (TO, TO + 1.0).
C^***
C ** _{-}THE PSEUDO - NYQUIST FREQUENCY IS (N - 1) / 2 CPS.
C **
 1000 FORMAT (1H1+21X+12/72H Y = YBAR + SLOPF*T + SUM(A(I)*SIN(2*PI*F(I)<br>**T) + B(I)*COS(2*PI*F(I)*T))/22X3HI=1//10X7HYBAR = +F6.3+10X8HSLOF
      E = F6.37/8X1HF10X1HA10X1HR7(3(5XFG.3)7)1001 FORMAT (5XF5.2,5XE13.8)
 1002 FORMAT (3E20.8)
 1005 FORMAT (15)<br>1006 FORMAT (BXIHT, 13X1HY)
       READ (5,1002) YBAR, SLOPE
                                                 NUMBER OF FREQUENCIES
                                           \mathbf{G}READ (5.1002) (F(1), A(1), B(1), I=1, W)WRITE (6,1000) M, YBAR, SLOPE, (F(1), A(1), R(1), I=1,M)WRITE (6,1006)
C **
       TO IS THE INITIAL TIME.
C
  ***N TS THE NUMBER OF POINTS.
\overline{c}**READ (5,1004) TO.N
       RANONO(1) = 6.2831853076NM2 = N - 2<br>CALL RANDU (RANDNO, NM2)
                                                 GENERATE ARRAY OF RANDOM NUMBERS.
                                           \OmegaT = T0NM = 0GO TO 30
    10 CONTINUE
       NM = NM + 1<br>
T = TO + RANDMO(NM)60 TO 30
    20 CONTINUE
       NM = NM + 1<br>T = TO + 1.030 CONTINUE
```
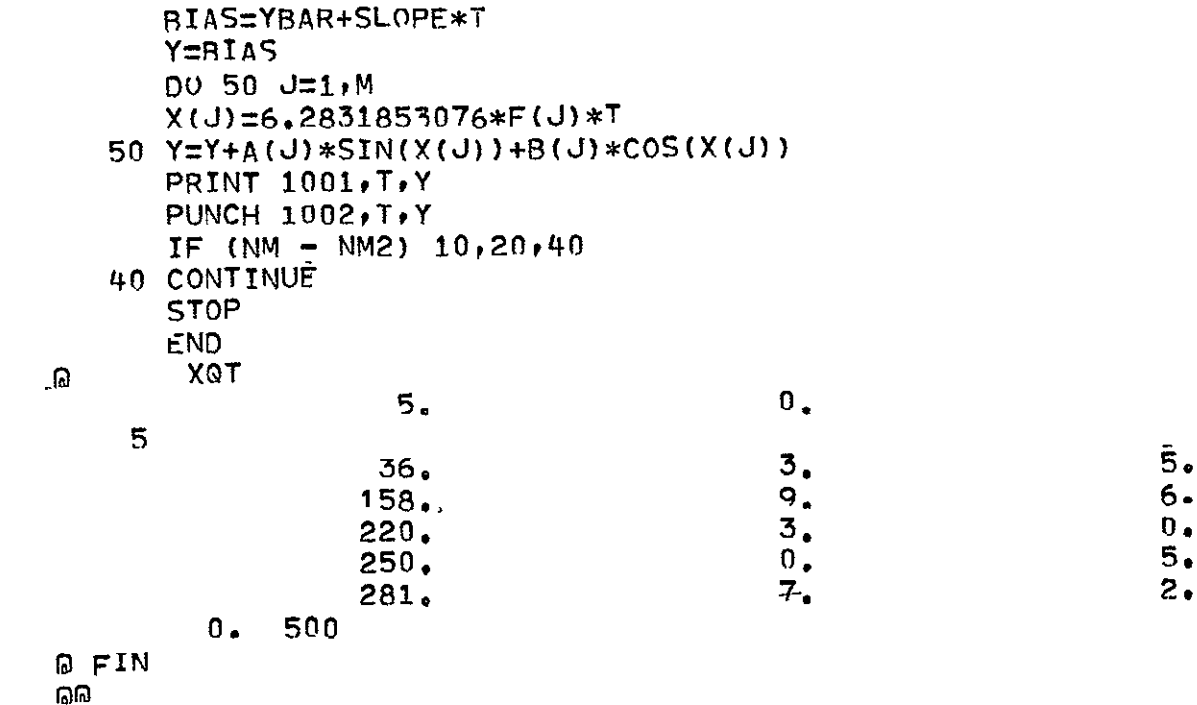

 $\omega$ 

ଲ

SAMPLE SPECTRUM PROGRAM RUN - UNEQUALLY SPACED DATA

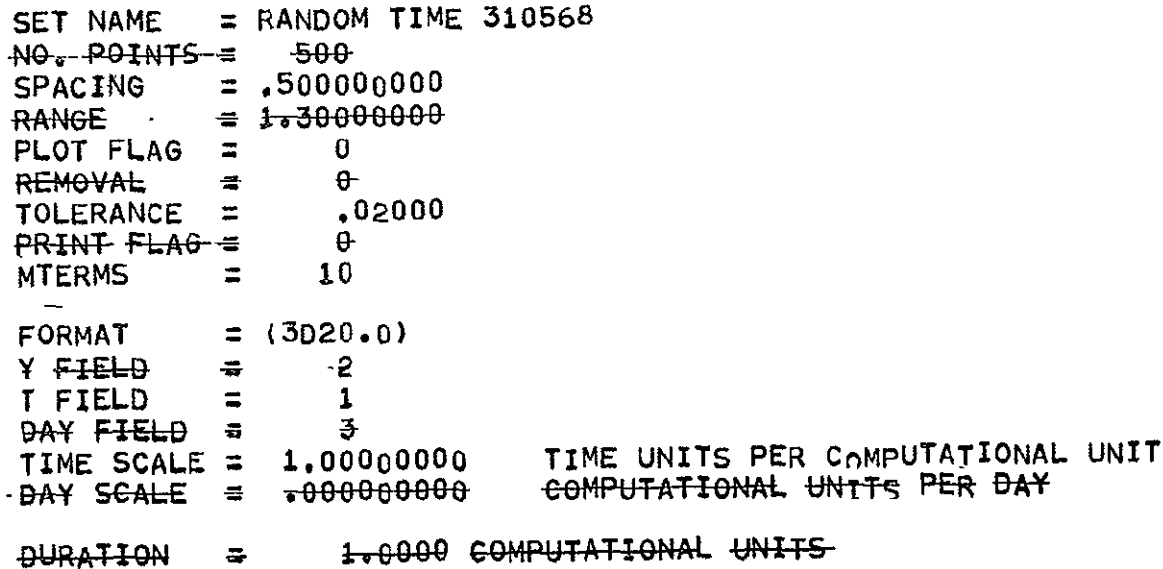

#### SAMPLE SPECTRUM PROGRAM RUN - UNEQUALLY SPACE - DATA

INITIAL DATA SPECTRUM FOR SET RANDON TIME 310568 (TOTAL POWER = +24051+03) 

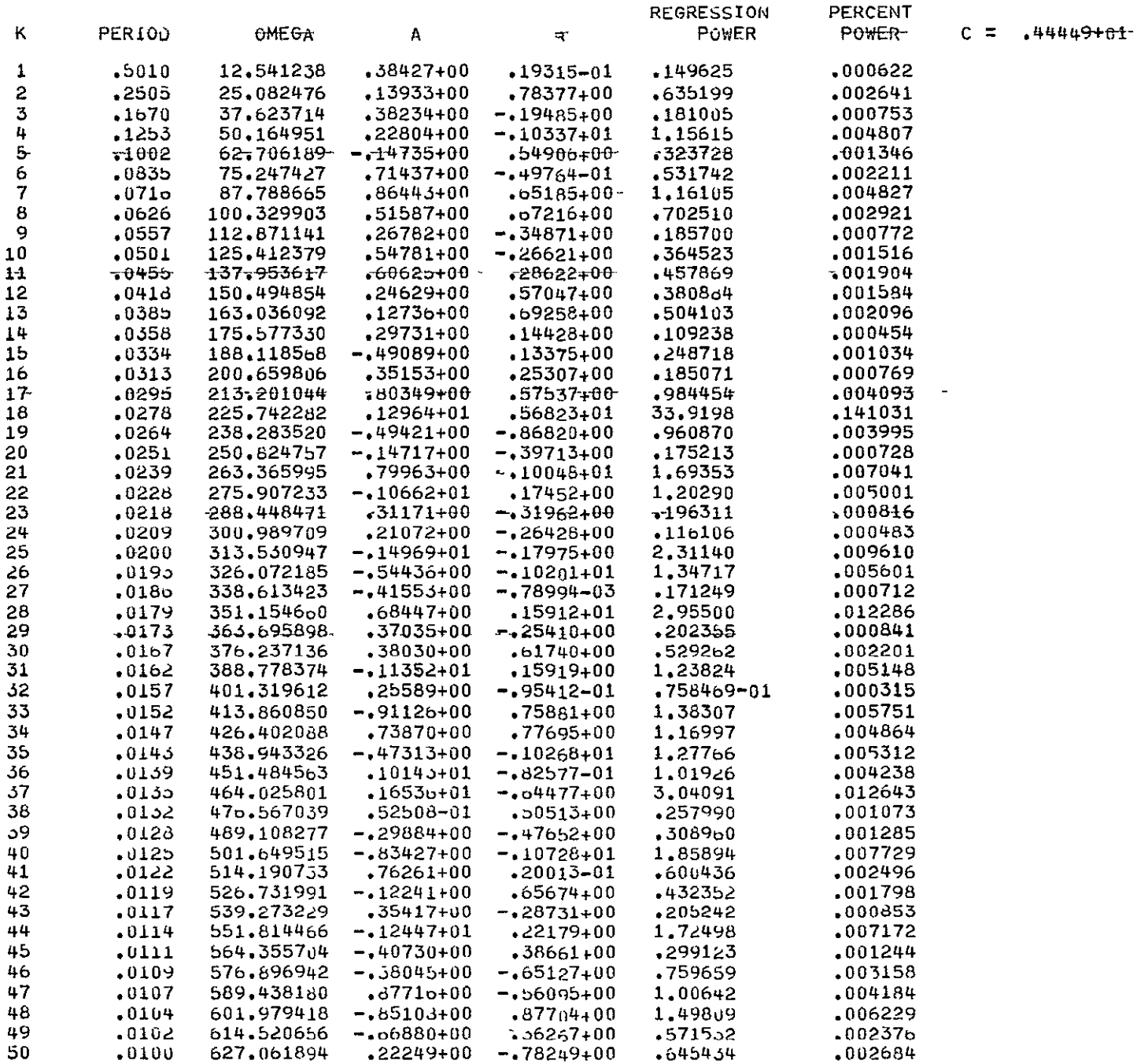

SAMPLE SPECTRUM PROGRAM RUN - UNEQUALLY SPACED DATA

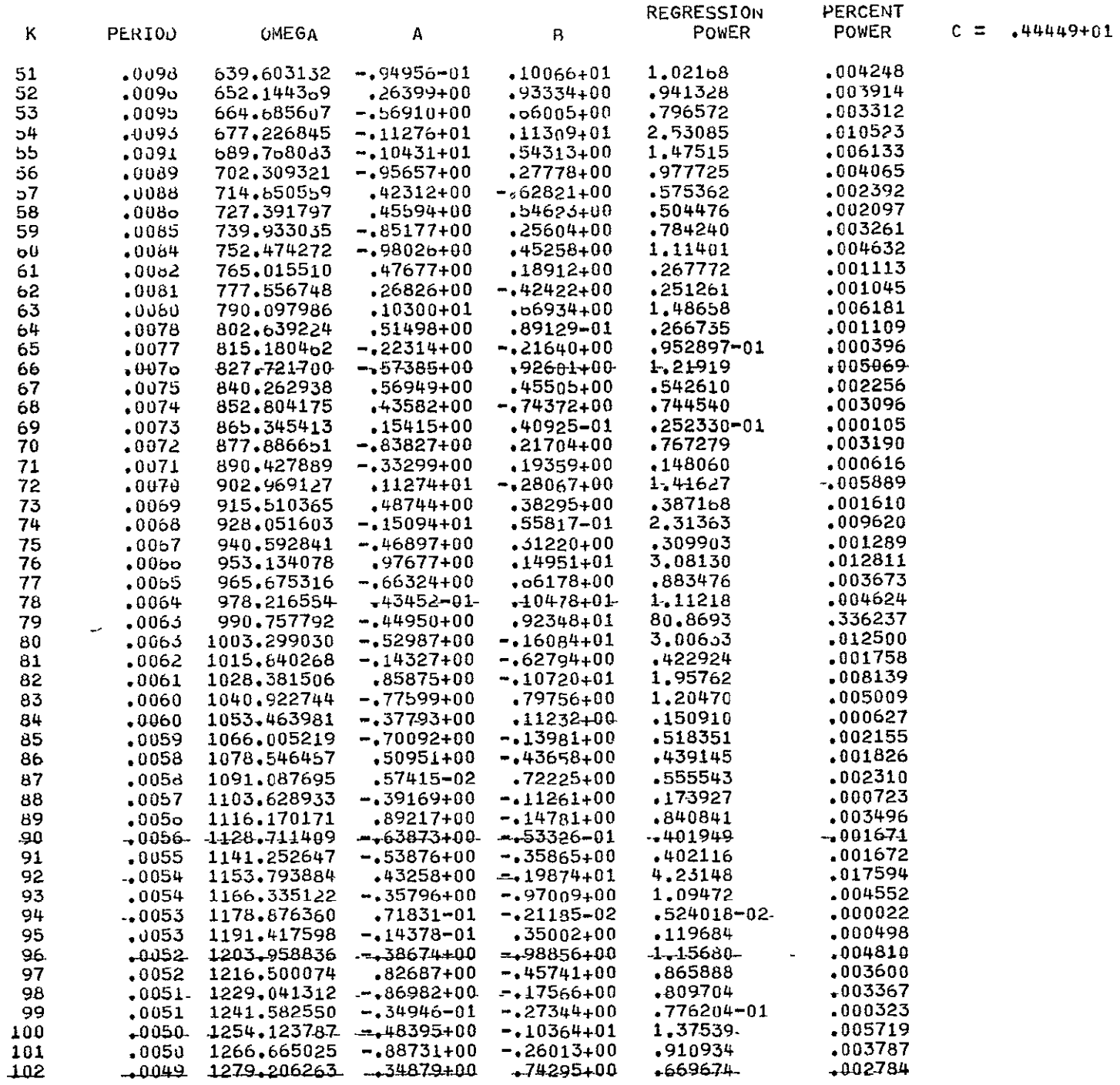

#### SAMPLE SPECTRIM-PROGRAM-RUN--- UNEQUALLY-SPACED BATA-

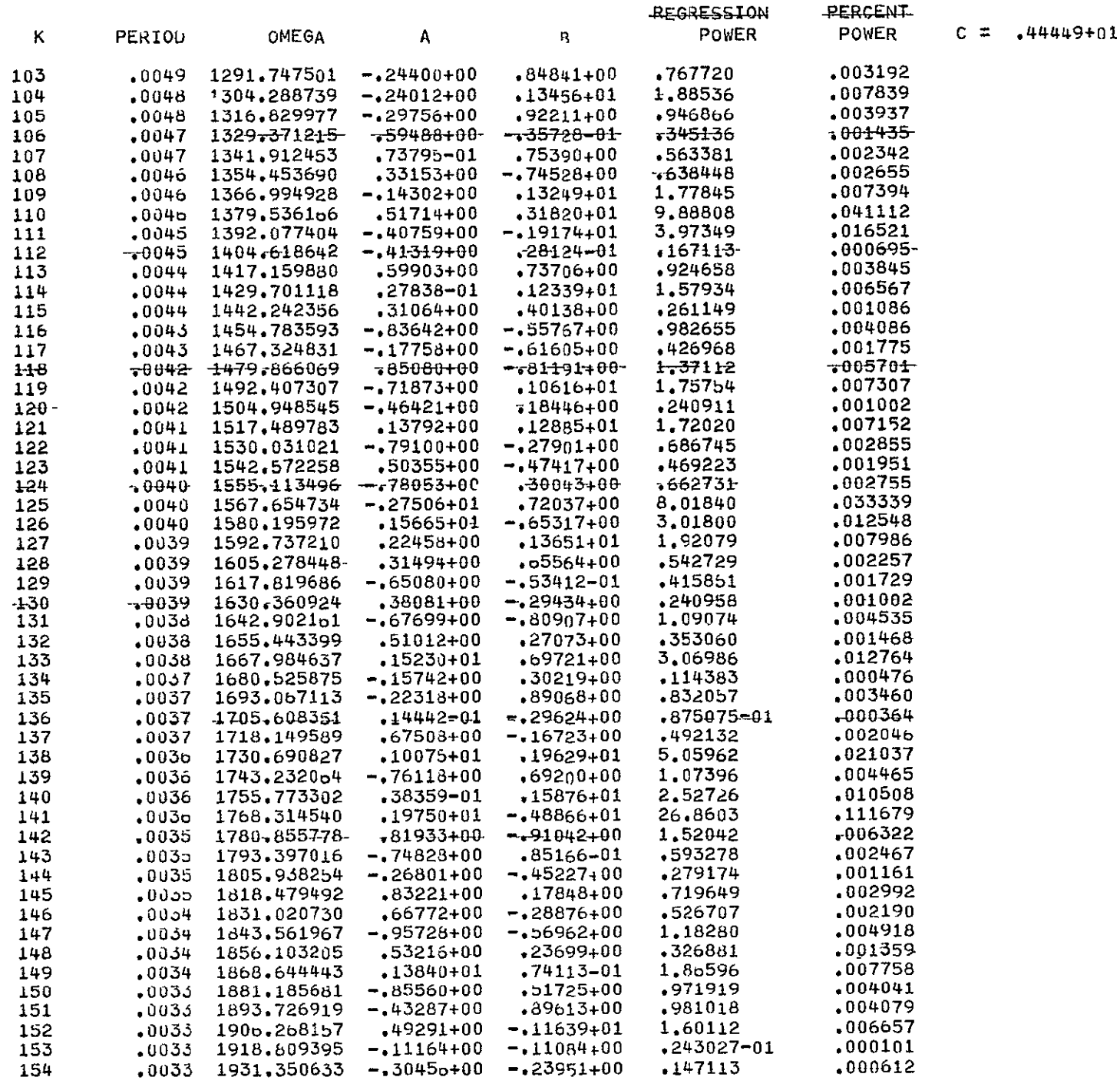

#### SAMPLE SPECTRHM PROGRAM RUN - UNEQUALLY SPACED DATA

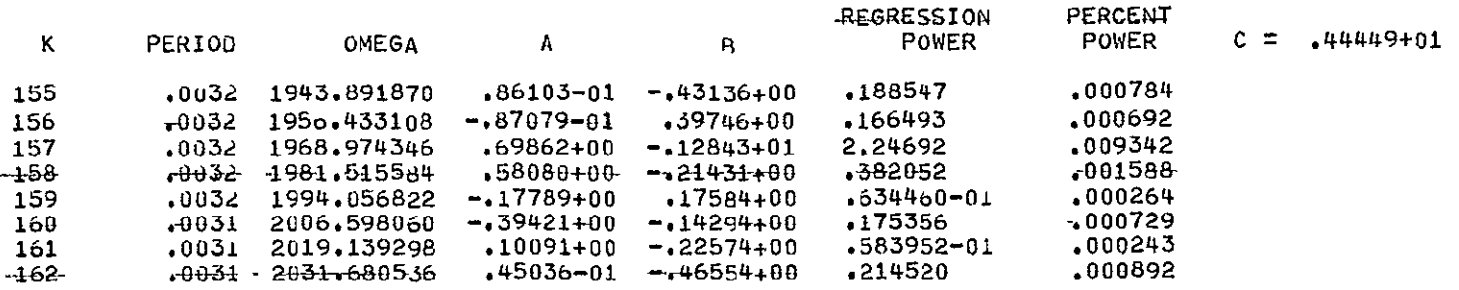

 $\overline{a}$ 

Similar SP Letion PROGER RUN - UNLQUALLY SPACES PATH

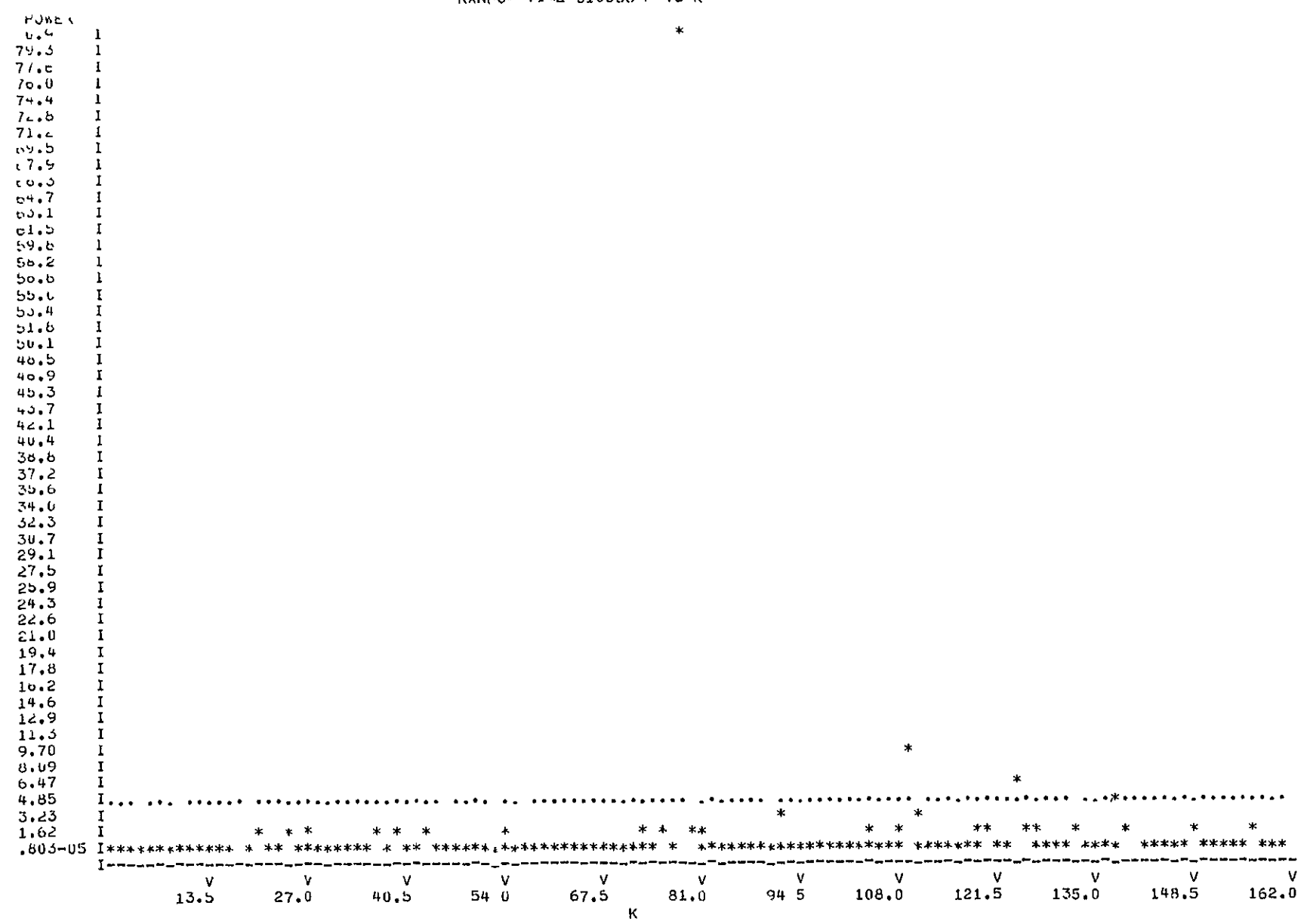

RANDOM TIME 310500 P VS K

RANDOM TIME SLUDGB P VS K

 $\epsilon$ 

#### PERCENT PO JER

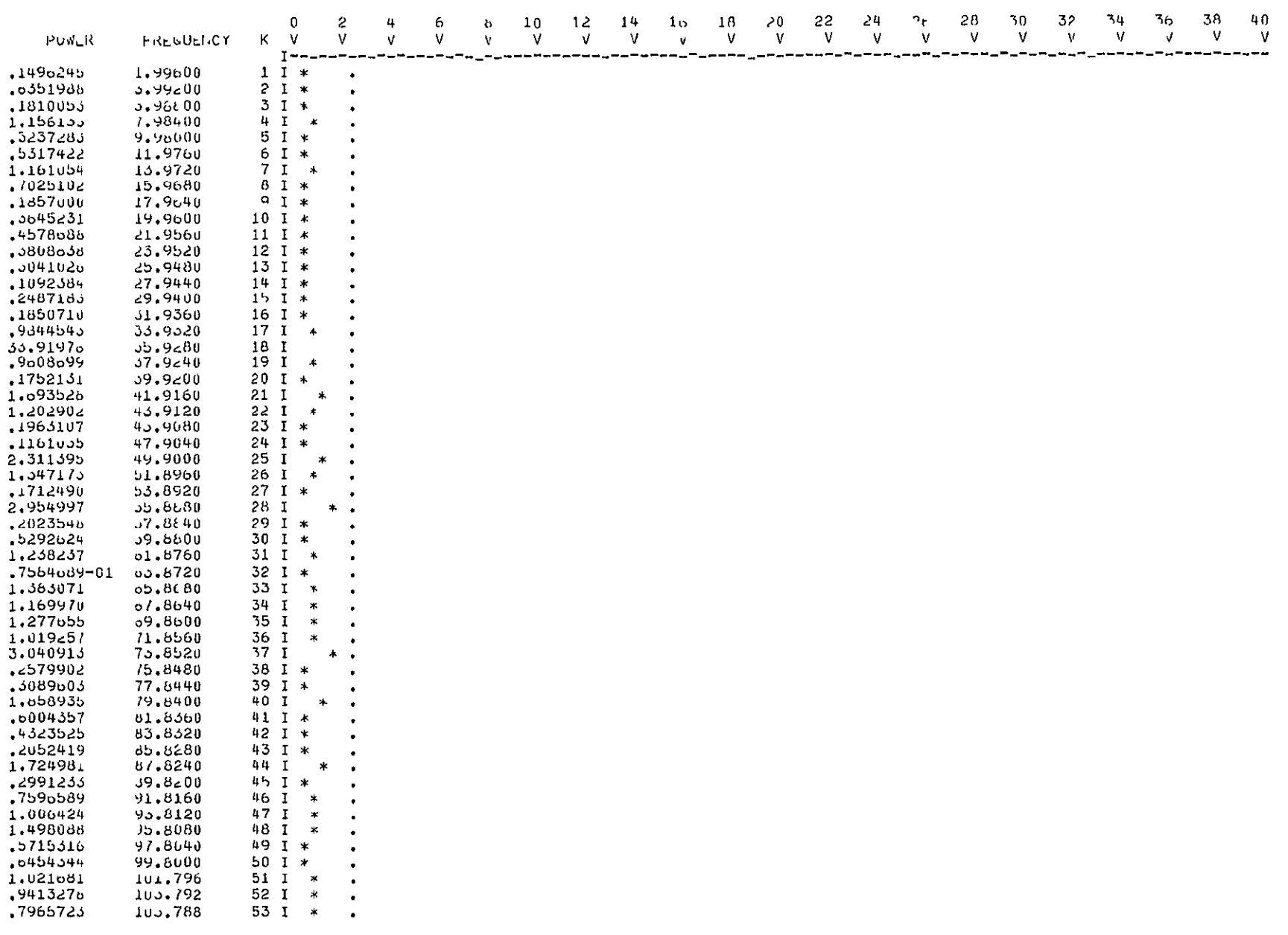

SAMPLE-SPECTRUM-PROGRAM-RUN---UNEQUALLY-SPACEn-DATA

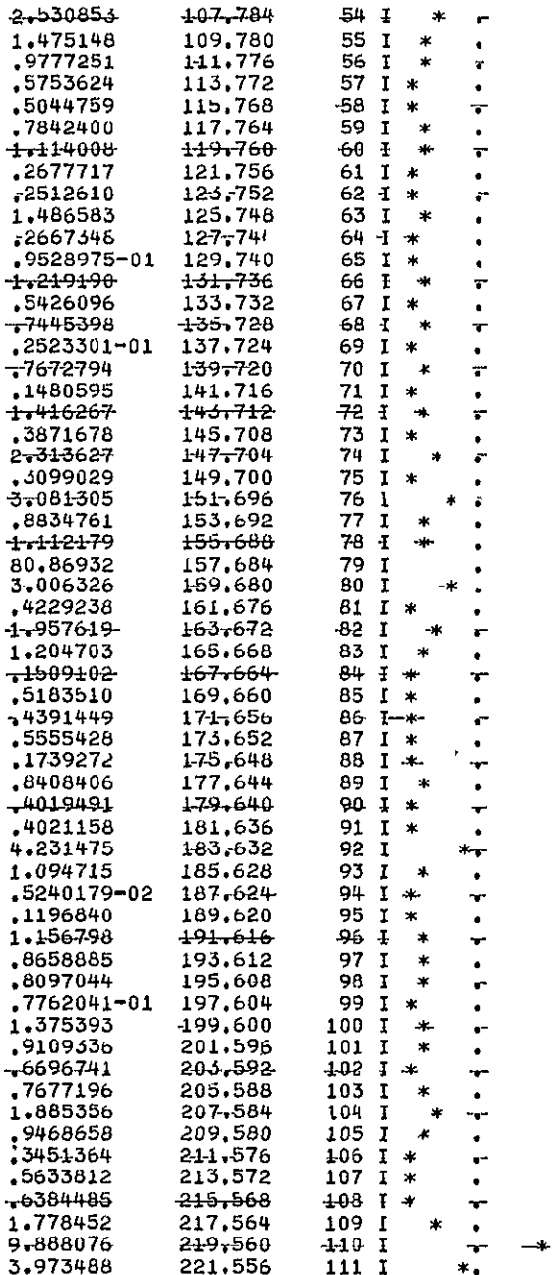

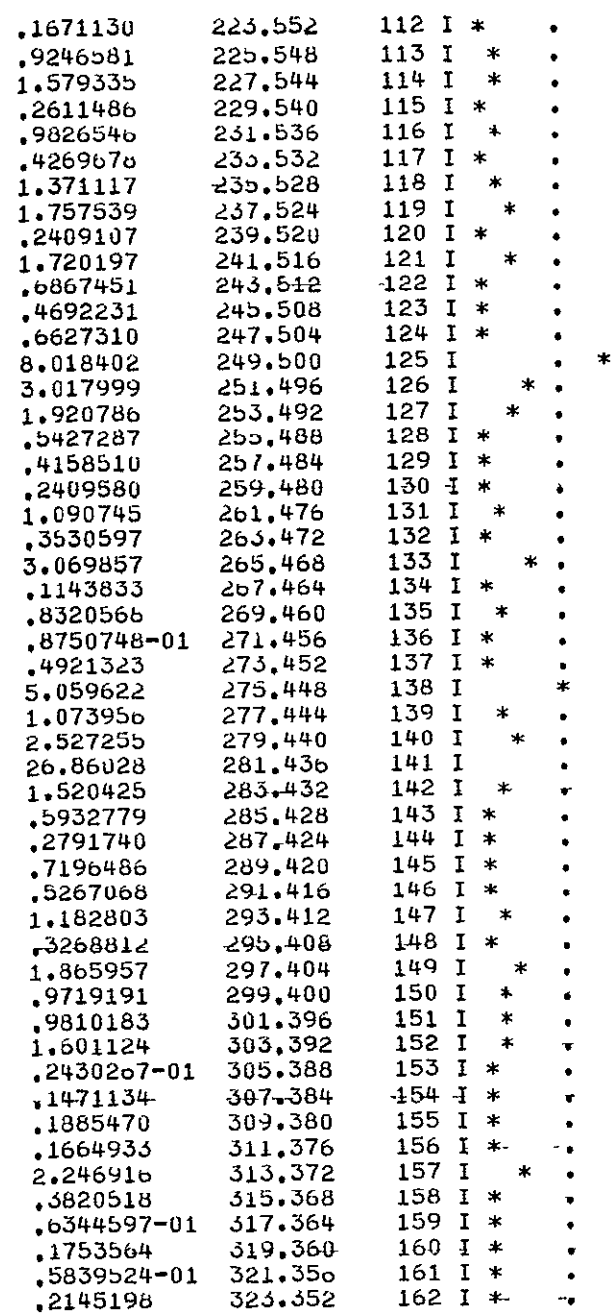

#### -SAMPLE SPECTRUM PROGRAM RUN - UNEQUALLY SPACE DATA

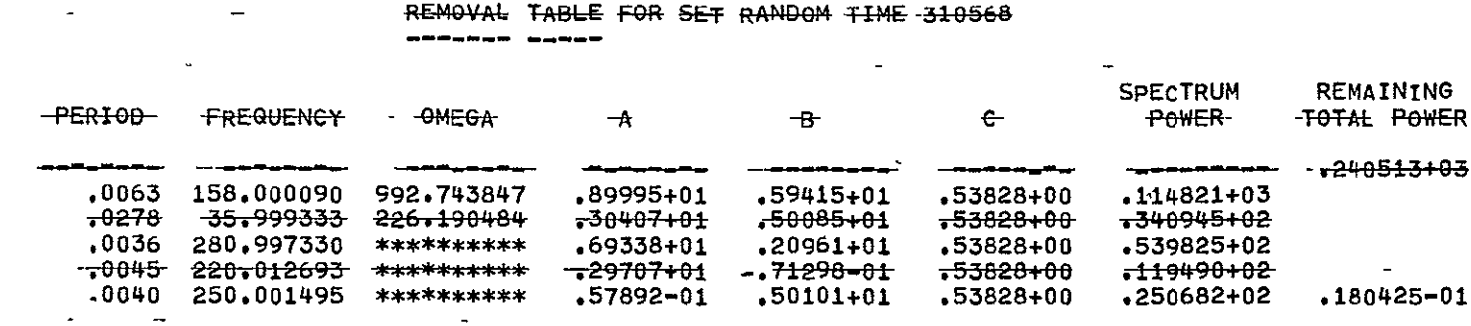

SEARCH WILL NOW BE MADE WITH SMALLER TOL.

#### SAMPLE SPECTRUM PROGRAM RUN - UNEQUALLY SPACE- DATA

FINAL DATA SFECTRUM FOR SET RANDOM TIME 51046A (TOTAL POWER = +18045-01)  $\begin{array}{cccccccccccccc} \multicolumn{2}{c}{} & \multicolumn{2}{c}{} & \$ 

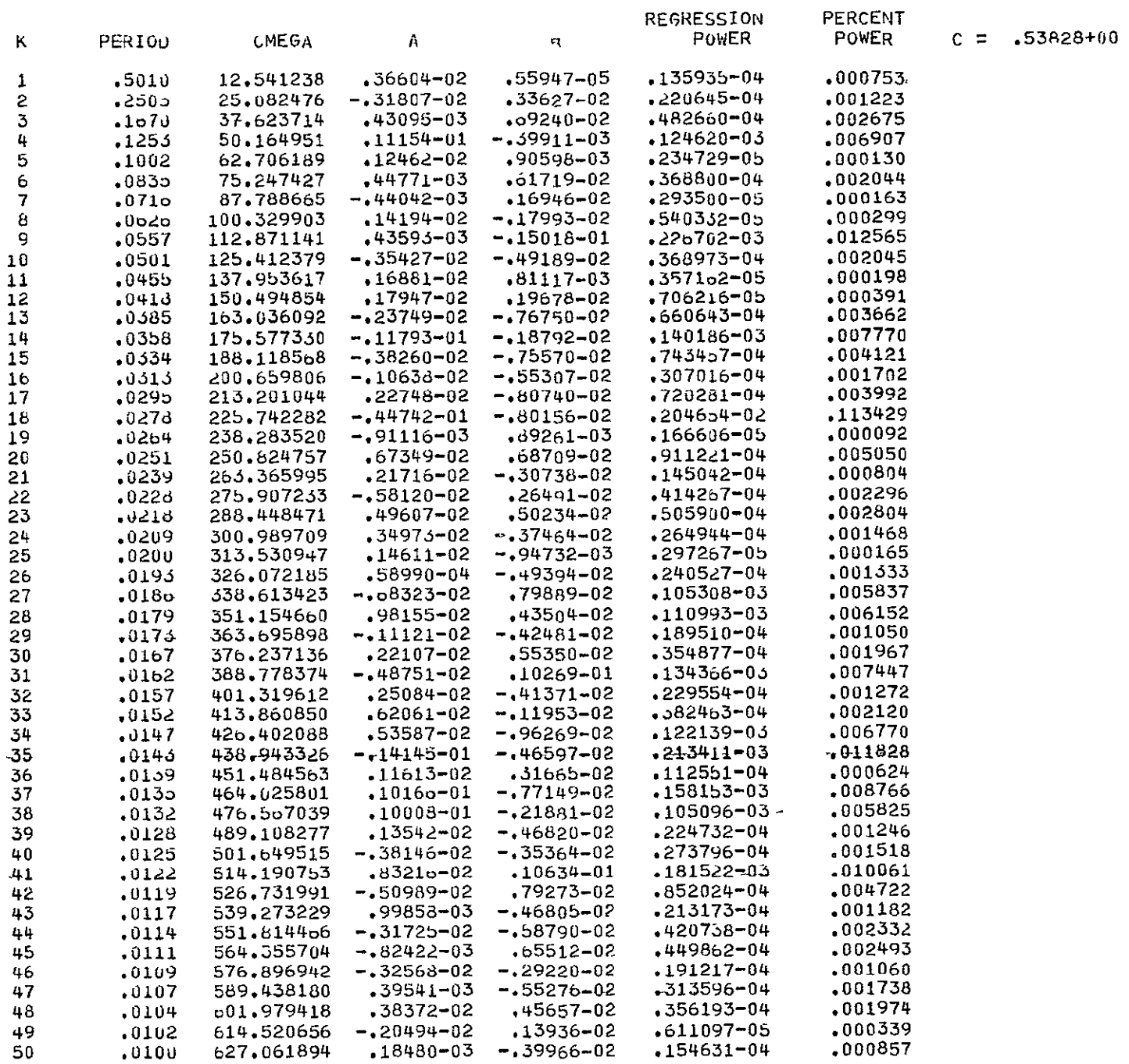

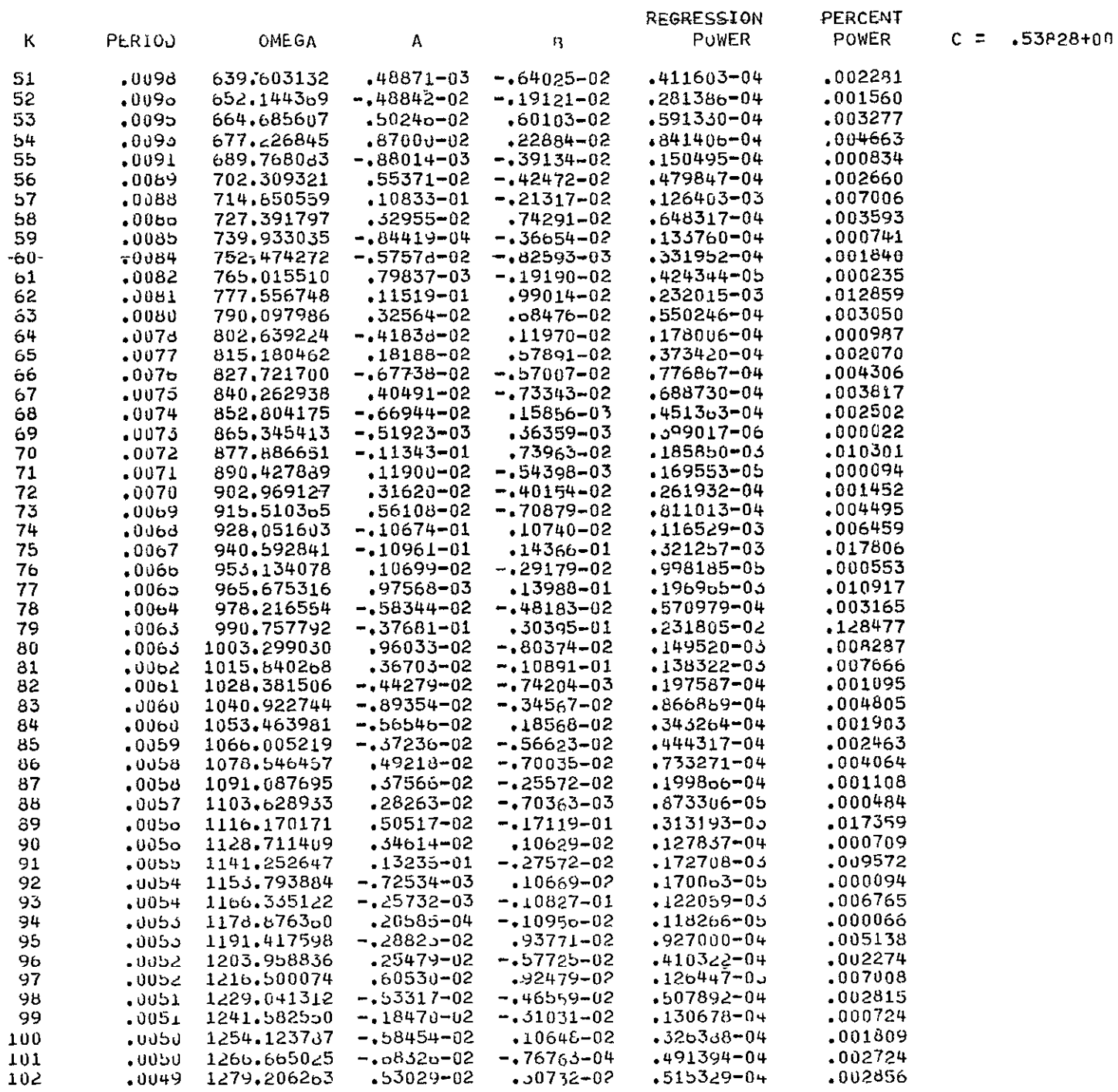

# SAMPLE SPECTRET PROGRAM RUN - UNEQUALLY SPACED EATA

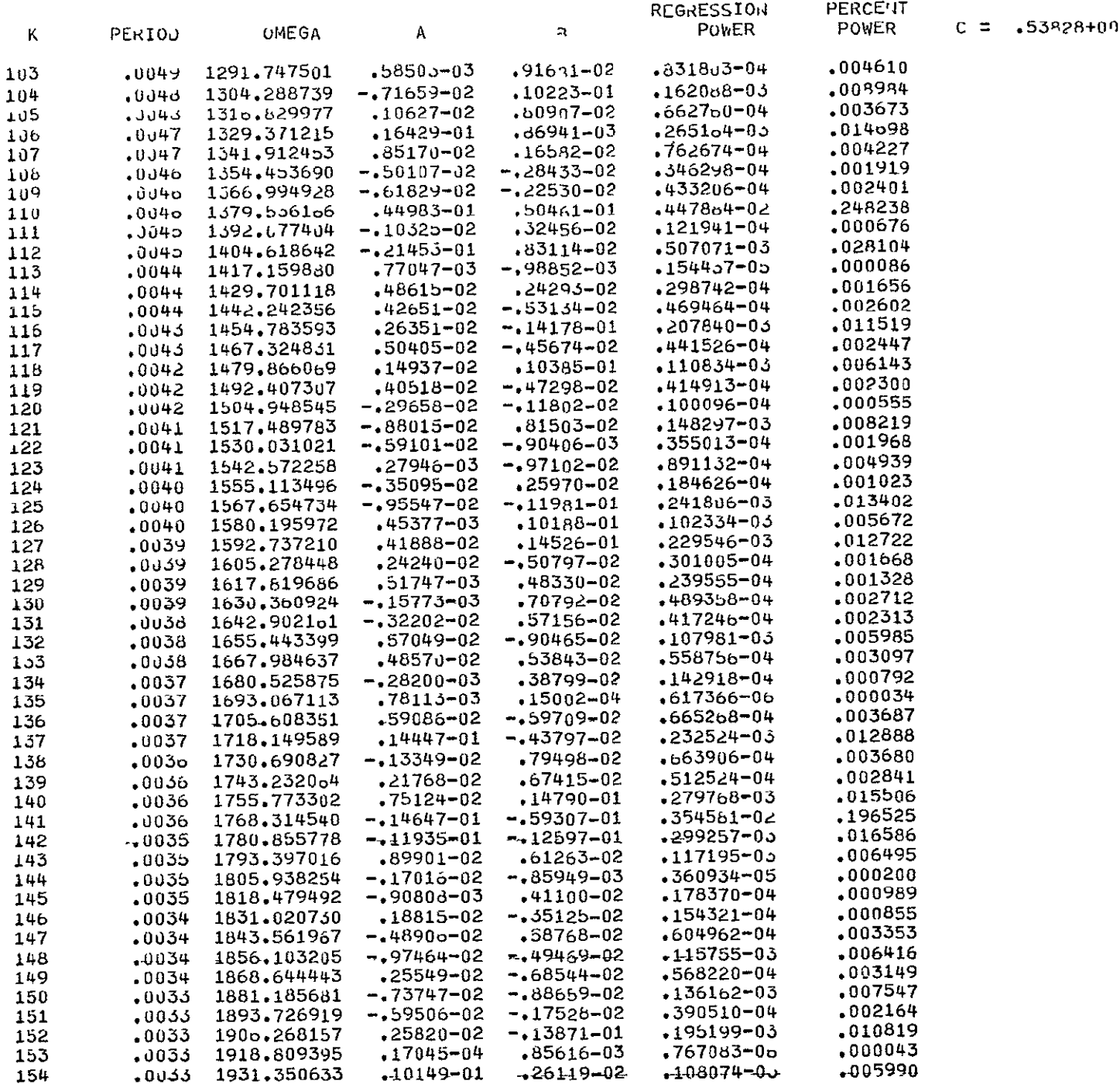

#### SAMPLE SPECTRUM PROGRAM RUN - UNEQUALLY SPACED PATA

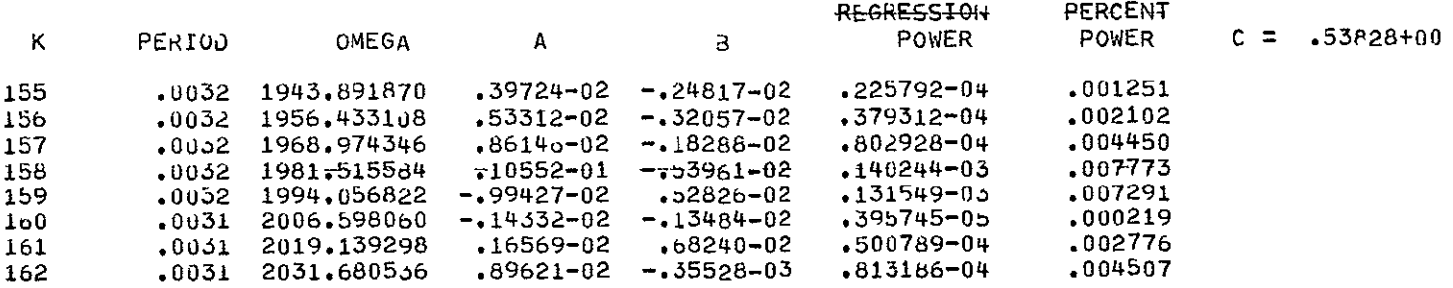

SAMPLE SPECTRIN PROGRAM RUN - UT LOUALLY SPACE) NATA-

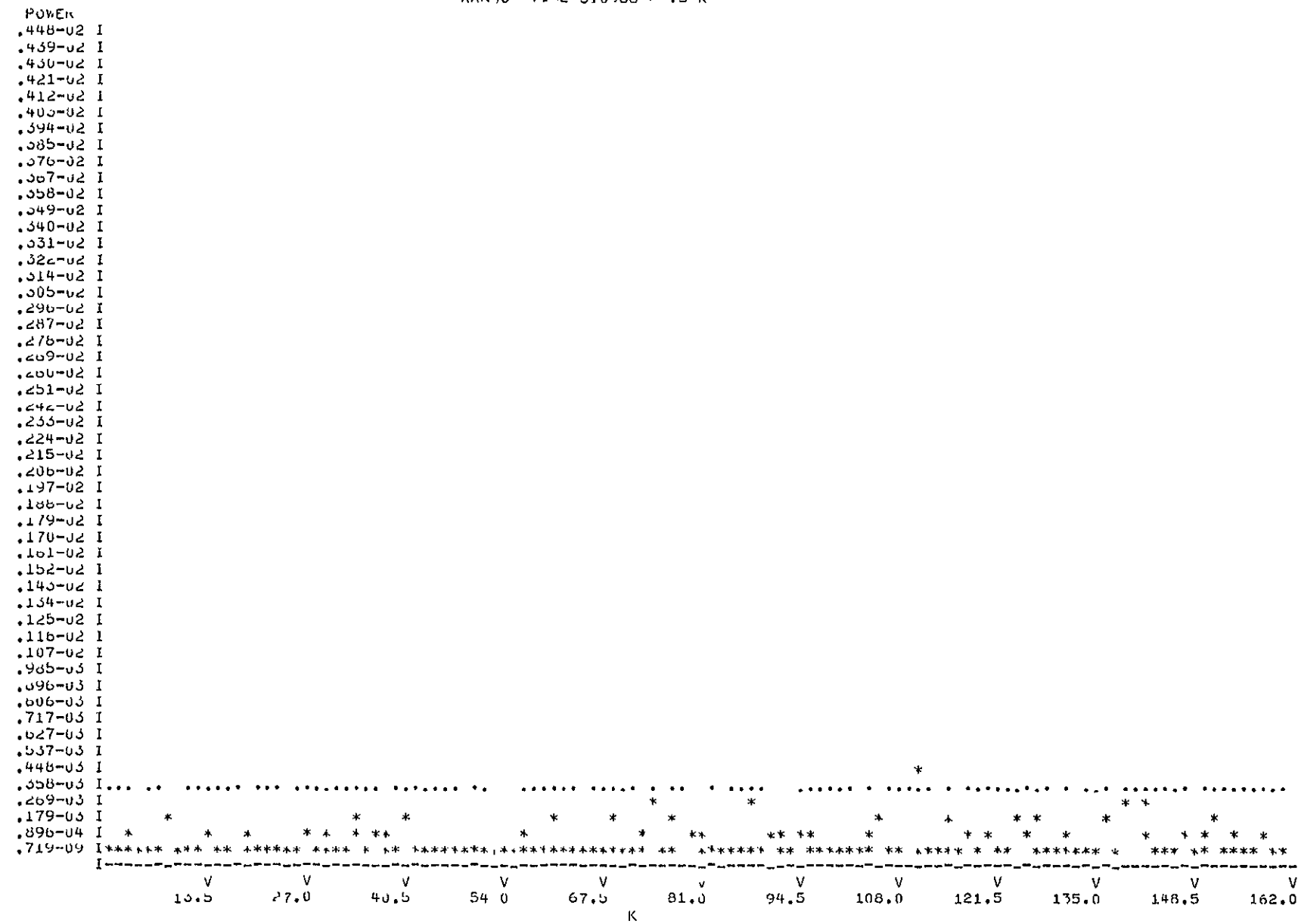

RANTOF TIME STUBBER VS K

#### SAMPLE SPECTRUM PROGRAM RUN - UNEQUALLY SPACED DATA

RANDUM TIME 310568 P VS K

#### PERCENT PUWER

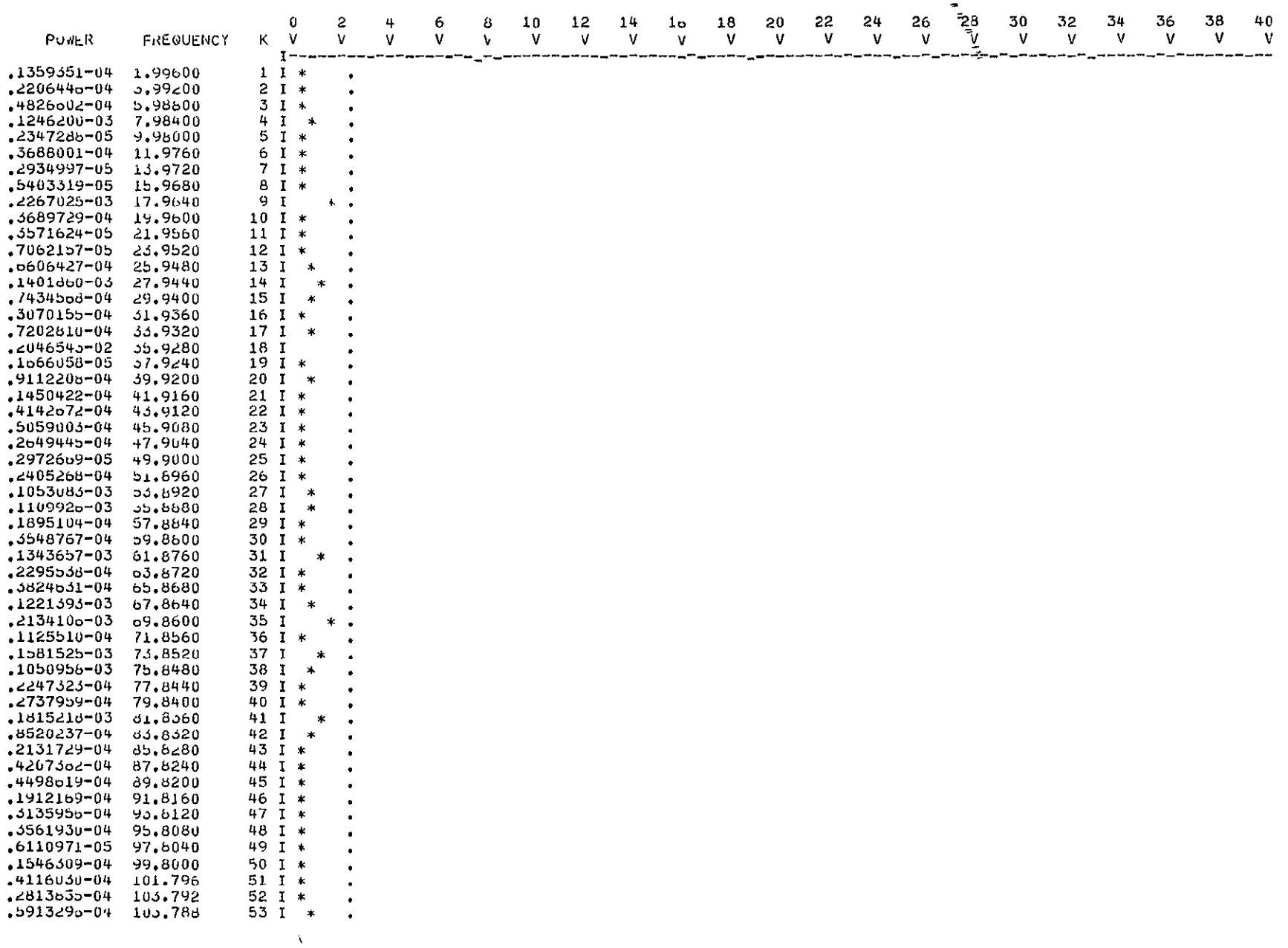

SAMPLE SPECTRUM PROGRAM RUN - UNEQUALLY SPACE DATA

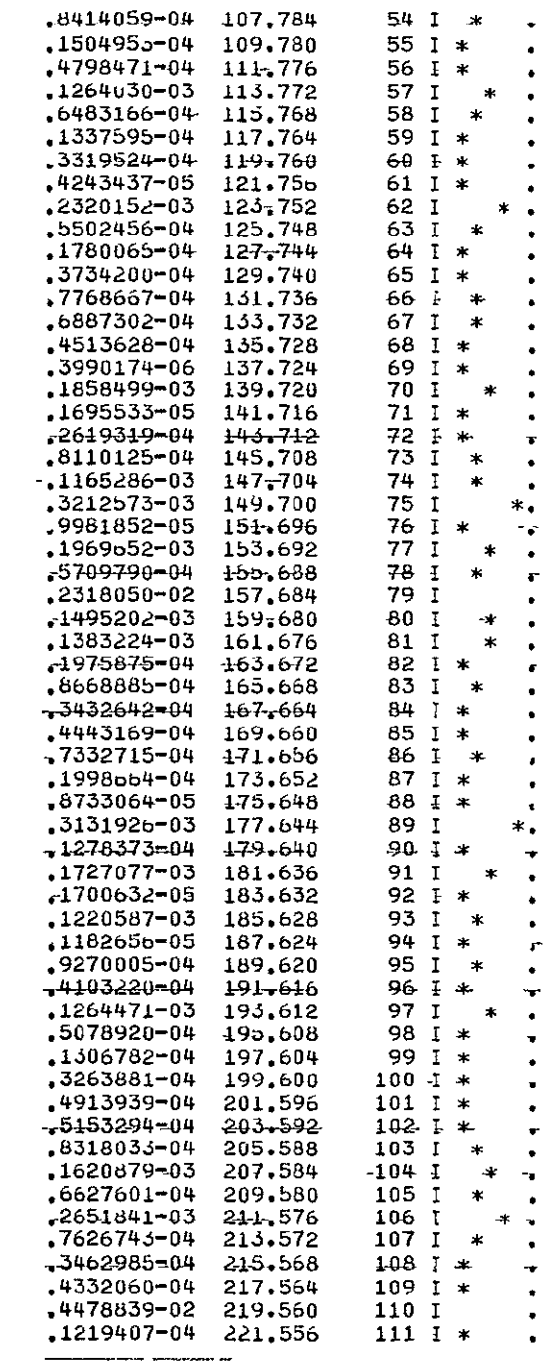

 $\sim 0.01$ 

 $\sim$ 

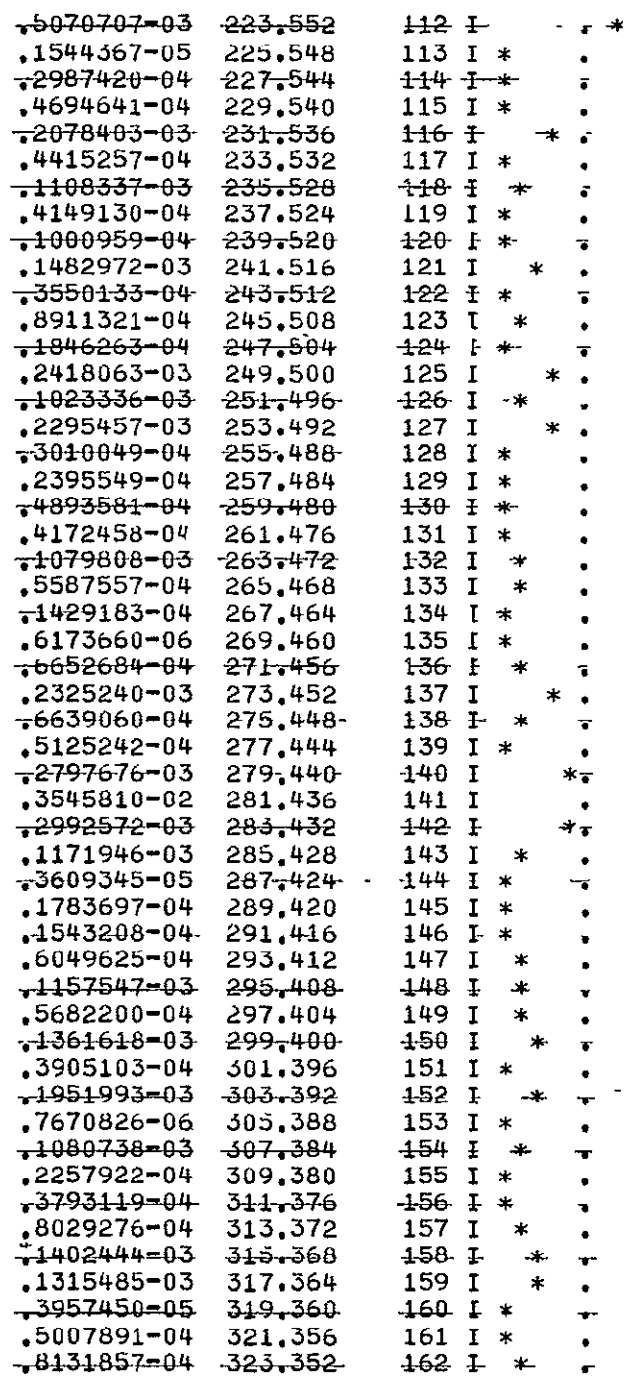

 $A$   $EIM$